# UNIVERSIDAD POLITECNICA DE VALENCIA **ESCUELA POLITECNICA SUPERIOR DE GANDIA**

Licenciado en Ciencias Ambientales

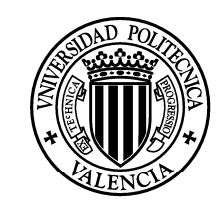

UNIVERSIDAD **POLITECNICA** DE VALENCIA

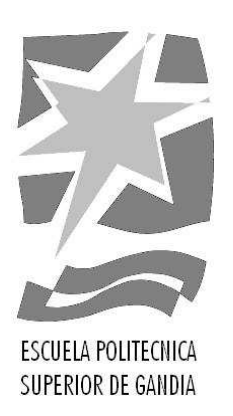

# **"Evaluación del impacto de la sequía sobre la vegetación natural mediante teledetección en el SE español"**

**TRABAJO FINAL DE CARRERA** 

Autor:

**Nuria Jiménez Martínez** 

Director/es:

**Jesús Martí Gavilá** 

**Isidro Campos Rodríguez** 

**GANDIA, 2010** 

## Índice:

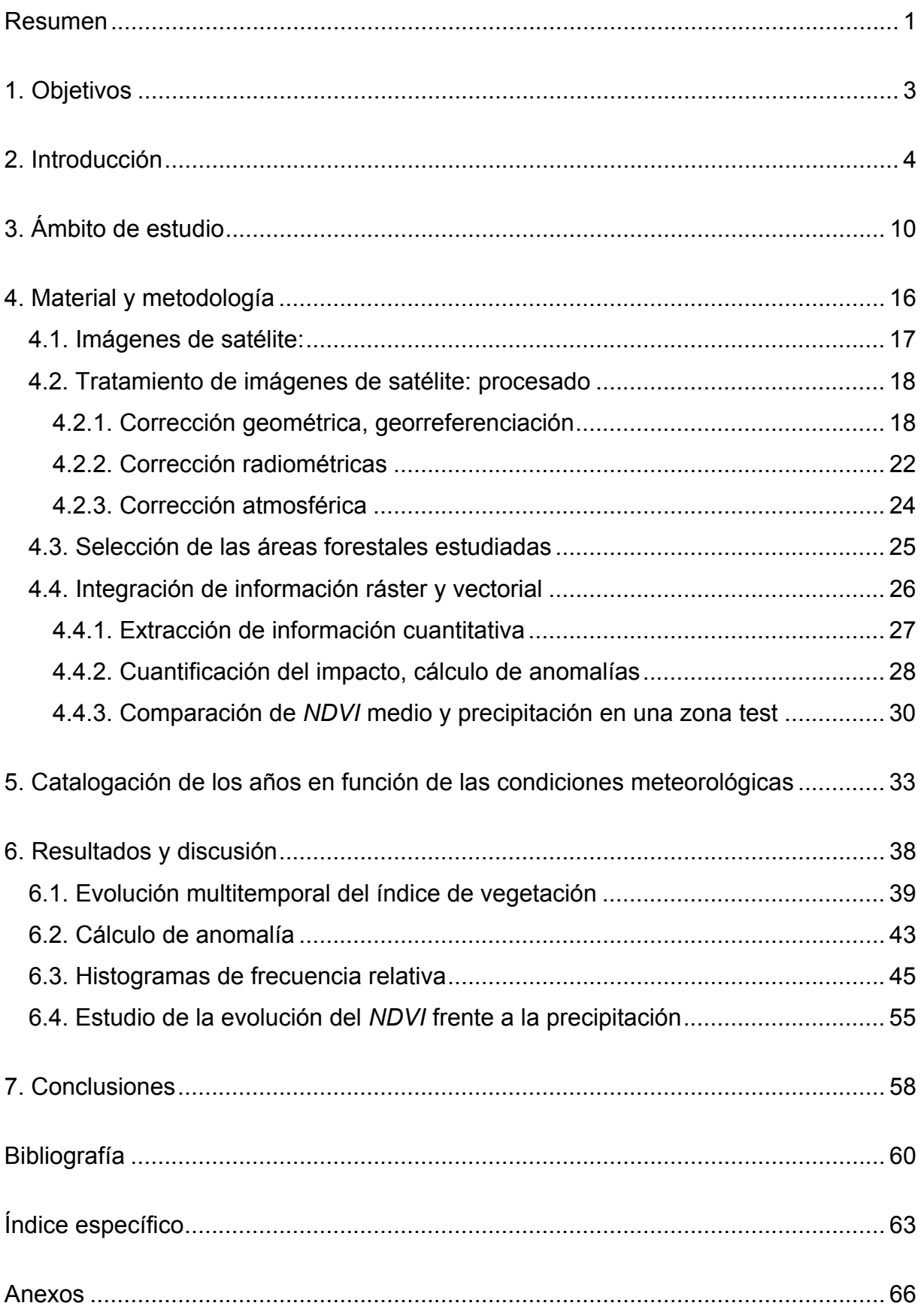

### **Resumen**

El presente proyecto muestra el potencial de las técnicas de teledetección para la evaluación del impacto de la sequía sobre la vegetación natural. Este estudio trata de detectar y cuantificar dicho efecto mediante datos procedentes de imágenes de satélite y hace uso de herramientas SIG para el análisis y tratamiento de los datos.

Las especies analizadas han sido pinos (*Pinus halepensis, Pinus pinaster, Pinus pinea y Pinus nigra*) y encinas (*Quercus ilex*), que representan las especies predominantes en la zona de estudio, compuesta por la mitad este de la provincia de Albacete, el suroeste de Cuenca y el oeste de Valencia.

Los datos analizados alcanzan un periodo de 10 años, el comprendido entre 2000 y 2009. Durante estos años se presentan datos de la evolución temporal de un índice de vegetación (*IV*) derivado de imágenes de satélite, lo que ha permitido el cálculo del grado de anomalía sufrido por la vegetación natural.

Durante el periodo estudiado tuvieron lugar dos periodos de sequía, uno para el periodo 2001-2002 y una sequía extrema en 2005, además de años con valores de precipitación cercanos a la normalidad y años catalogados como húmedos, 2008 y 2009.

El estudio de la evolución multitemporal del *IV* de las comunidades estudiadas revela que las variaciones del mismo tienen su explicación en la ocurrencia de periodos de sequía y periodos húmedos. Y es por ello que el grado de variación del índice es analizado como indicador de la capacidad de las especies estudiadas para resistir el impacto de la sequía y para recuperarse.

Durante el primer periodo de estudio, 2000-2004, los valores de *IV* presentan incrementos y descensos asociados a las variaciones en la meteorología, pero es durante 2005 cuando el descenso se hace más notable. Los años posteriores a 2005

(año de mayor impacto de la sequía) fueron catalogados de normales a secos, y los valores de *IV* experimentaron una subida paulatina, pero no es hasta 2008 (catalogado como húmedo) cuando los dos géneros estudiados tuvieron una subida notable en sus valores de *NDVI*.

A partir de los datos que se presentan en este estudio se concluye la capacidad de las herramientas de teledetección para detectar y cuantificar la capacidad de las especies estudiadas para recuperarse tras un evento de cambio en su medio.

## **1. Objetivos**

El objetivo principal de este proyecto es el estudio e identificación del efecto de la sequía y su posterior recuperación en las comunidades vegetales. Este trabajo se basa en el análisis de la evolución temporal de los índices de vegetación de las masas forestales durante los años de estudio.

Otros objetivos secundarios son:

- Analizar la resistencia y resiliencia de la vegetación natural (géneros PINUS y QUERCUS) ante una situación de sequía o estrés hídrico a partir de la evolución temporal del *NDVI*, durante el periodo comprendido entre 2000 y 2009 a distintas escalas: por un lado se analizará toda la comunidad vegetal de la zona de estudio, por otro, cada uno de los géneros por separado y por último, se estudiarán poblaciones concretas que servirán a su vez de zona test.
- Estudiar la relación entre la variación del índice de vegetación a lo largo de la serie temporal y la precipitación.
- Realizar una comparativa del impacto sufrido y grado de recuperación para cada uno de los géneros para definir qué género es, según el presente estudio, el que más adaptado está al medio o dicho de otro modo, al que menos le afecte el impacto o posea una recuperación más rápida.

## **2. Introducción**

Actualmente existe una conciencia global por el cuidado del medio ambiente debido al conocimiento del papel que desempeña la vegetación, fruto de numerosos estudios científicos: descontamina el aire y produce oxígeno; actúa como sumidero de CO2 atmosférico; protege el suelo contra la erosión, además de evitar desprendimientos y arrastres; da cobertura y alimento a la fauna silvestre; regula la infiltración del agua en el subsuelo; mantiene la fertilidad del suelo, ya que las plantas son grandes productoras de materia orgánica y reciclan los nutrientes; es fuente de productos tan importantes como los alimentos y madera, productos industriales como gomas, resinas o aceites; embellece el paisaje; las zonas con vegetación son usadas frecuentemente para ocio; etc.

El desafío de conservar la biodiversidad, el funcionamiento ecosistémico y los servicios ambientales exige aproximaciones novedosas para conocer y gestionar mejor los sistemas ecológicos a nivel mundial, lo que implica estudiar estos sistemas a escalas espaciales y temporales distintas a las tradicionales, ayudándose de estudios regionales con amplitud temporal.

Debido tanto a factores naturales como antrópicos la vegetación sufre diferentes impactos; *en la zona mediterránea muchas especies leñosas tienen limitada su capacidad de crecimiento y regeneración natural debido a la sequía estival, la herbivoría y las perturbaciones de origen antrópico* (Jordano et al., 2002) entre las que destacan los incendios y la exclusión que sufren a tierras de peor calidad como consecuencia del aprovechamiento de los mejores suelos para el cultivo y pastoreo. Uno de los elementos perturbadores más importantes son las variaciones en el régimen normal de precipitaciones, que originan periodos con ausencia casi total de lluvias, considerados en muchos casos como periodos de sequía.

*La sequía es la ausencia prolongada, marcada deficiencia o pobre distribución de la precipitación* (Glosario Internacional de Hidrología de la UNESCO/OMS). *Para estudiar la sequía de una zona, hay que tener en cuenta que se trata de un rasgo recurrente del clima en relación con el suministro normal de una zona concreta, en un periodo de tiempo dado* (Iglesias et al., 2003). Por ello, una de las definiciones que son referencia en el mundo científico es la de Palmer (1965), que define sequía como *"intervalo de tiempo, generalmente con una duración del orden de meses a años, durante el cual el aporte de humedad de un determinado lugar cae consistentemente por debajo de lo climatológicamente esperado o el aporte de humedad climatológicamente apropiado"*.

Los efectos de la sequía en especies arbóreas han sido cuantificados como reducción en el número y tamaño de las hojas de las plántulas (Asbjornsen et al., 2004), mortalidad de individuos, reducción del crecimiento y aumento de la defoliación (Bréda and Badeau) entre otras. En estos estudios se demuestra cómo la reducción en el régimen de precipitaciones afecta a la capacidad fotosintética de las plantas por pérdida o reducción de material fotosintético. Estas relaciones han sido demostradas mediante experiencias de campo, toma de muestras o diseño de experimentos controlados, aunque de forma complementaria aparecen estudios que intentan detectar y cuantificar los cambios producidos en la vegetación mediante técnicas de teledetección.

*El estudio de imágenes de satélite permite obtener datos precisos, de áreas extensas y bajo una aproximación común* (Alcaraz-Segura et al., 2008). Es por ello que *el uso de la teledetección para estudios ecológicos y ambientales es cada vez más usual, frecuentemente asociado a las descripciones de tipos de cobertura del suelo y a su estado* (Cabello and Paruelo, 2008).

*La teledetección es el grupo de técnicas de obtención de información de objetos de la superficie terrestre a partir de imágenes o de otras formas de datos, como resultado de las mediciones realizadas a distancia de la superficie terrestre, y el procesamiento y análisis de estos datos* (Chuvieco, 1990). Estas medidas se basan en la cuantificación de la energía reflejada o emitida por los objetos y, a partir del estudio de las propiedades radiométricas de los objetos en cada una de las longitudes de onda (agrupadas generalmente en bandas), se pueden derivar sus propiedades.

El uso de la teledetección está extendido en una gran variedad de disciplinas, dentro de las cuales se pueden destacar ciertos campos por lo extendido de su uso:

- ‐ Agricultura: cartografía de cultivos, seguimiento de superficies de regadío y estimación de necesidades hídricas de cultivos.
- ‐ Forestal: deforestación, detección de plagas e incendios forestales
- Medio ambiente: seguimiento de humedales, detección de cambios, desertificación o inundaciones.
- ‐ Climatología y meteorología: predicción del tiempo, asimilación de datos en modelos climáticos.
- ‐ Urbanismo: planes de ordenación del territorio, detección de construcciones ilegales y actualización de cartografía.

Las bandas de reflectividad suelen combinarse mediante algoritmos más o menos complejos generando índices de vegetación. El utilizar estos índices tiene su fundamento en el comportamiento radiométrico de la vegetación. Los índices de vegetación multiespectrales más utilizados (relaciones rojo-infrarrojo) se basan en la particularidad de que una cubierta vegetal sana o fotosintéticamente activa tiene una respuesta espectral que se caracteriza por el contraste entre la banda del rojo (622- 750nm), que es absorbida en su mayoría por las hojas, y la del infrarrojo cercano (750-1350 nm), que es reflejada (*Figura 1*). Esta cualidad de la vegetación permite la realización de su valoración cuantitativa y la discriminación entre cubiertas vegetales más o menos densas.

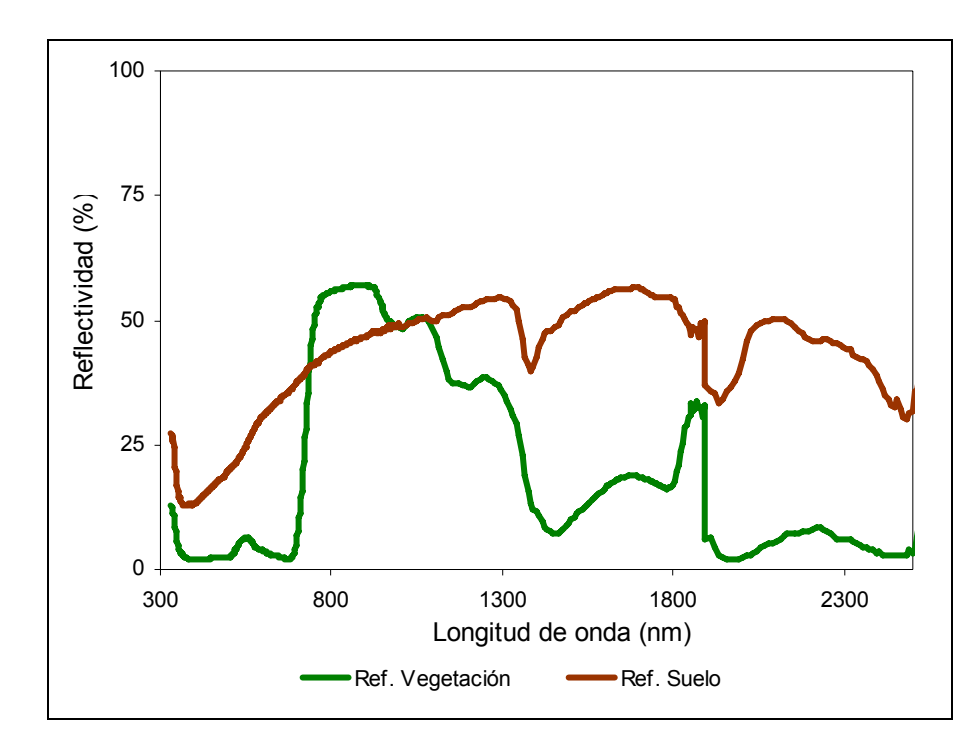

*Figura 1.* Firma espectral de la vegetación densa (alfalfa) y suelo desnudo (González-Piqueras. Comunicación personal).

*El índice de vegetación ideal es aquel particularmente sensible a la cubierta vegetal, insensible al brillo y color del suelo y que esté poco afectado por la perturbación atmosférica, los factores medioambientales y la geometría de iluminación y de observación* (Jackson 1983). Existe una amplia variedad de índices de vegetación en la literatura especializada, aquí se han agrupado en las clases señaladas por Rondeaux et. al. (1996):

- ‐ ÍNDICES INTRÍNSECOS: Ratio Vegetation Index (RVI) y Normalized Difference Vegetation Index (*NDVI*).
- ‐ ÍNDICES QUE USAN LA LÍNEA DE SUELO: Perpendicular Vegetation Index (PVI), Weighted Difference Vegetation Index (WDVI), Soil-Adjusted Vegetation Index (SAVI), Transformed SAVI (TSAVI), Modified SAVI (MSAVI), Two-axis Vegetation Index (TWVI), Optimized SAVI (OSAVI) y Generalized SAVI (GESAVI).
- ‐ ÍNDICES QUE CORRIGEN LOS EFECTOS DE LA ATMÓSFERA: Atmospherically Resistant Vegetation Index (ARVI), Soil-adjusted and Atmospherically Resistant Vegetation Index (SARVI) y Global Environmental Monitoring Index (GEMI).

De entre todos los anteriores, el más ampliamente utilizado en las aplicaciones de teledetección es el Normalized Difference Vegetation Index (*NDVI*), que se explica en la *Ecuación 1* (Rouse et al., 1973):

$$
NDVI = \frac{\rho^{NIR} - \rho^{red}}{\rho^{NIR} + \rho^{red}}
$$
 **Equation 1**

donde:

ρNIR: reflectividad en el infrarrojo cercano.

Ρred: reflectividad en el rojo.

El *NDVI* tiene un gran valor en términos ecológicos, ya que es un buen estimador de la fracción de la radiación fotosintéticamente activa interceptada por la vegetación (fPAR), *de la productividad primaria (que resulta una variable integradora del funcionamiento del ecosistema)* (Alcaraz-Segura et.al. 2008) y *constituye la base de las aproximaciones más difundidas para la estimación sobre grandes extensiones de la productividad primaria neta (PPN)* (Cabello et.al. 2008). Además, como ya ha sido expuesto, *el grado de verdor de la vegetación, ya sea durante periodos de sequías o lluvias intensas se ve afectado, pudiendo ser incluso un indicador de su resistencia y resiliencia a condiciones de cambio* (Douglas et.al. 2004). Por lo que, debido a la relación del *NDVI* con la densidad o verdor de la vegetación, es esperable una relación directa entre el *NDVI* y la precipitación anual, como ya ha sido demostrado en numerosos estudios (Gómez-Mendoza 2008).

En este proyecto se ha realizado la comparación de los valores de *NDVI* para una serie multitemporal de imágenes con el objetivo de detectar variaciones en dicho índice durante los años considerados de sequía o déficit hídrico desde 2000 hasta 2009.

Se han usado diez imágenes Landsat, correspondientes a las fechas: 08/08/2000, 19/08/2001, 14/08/2002, 08/07/2003, 10/07/2004, 14/08/2005, 16/07/2006, 19/07/2007, 21/07/2008 y 24/07/2009 pertenecientes al Path/row 199/033. Finalmente la zona de estudio está compuesta por la mitad este de la provincia de Albacete, oeste de Valencia y sudeste de Cuenca (Anexo 1, situación zona de estudio).

## **3. Ámbito de estudio**

#### **FLORA:**

La variedad botánica producto de diferentes condiciones de clima, altitud, relieve y tipo de suelo puede sintetizarse en cinco espacios botánicos.

El centro geográfico de la zona de estudio está caracterizado por la escasez de precipitaciones, clima mediterráneo continental con condiciones extremas y suelos calizos. La vegetación mayoritaria son los encinares, que abarcan la mayor parte del territorio, aunque con el paso del tiempo la inmensa mayoría de estos encinares se han transformado en cultivos cerealistas, viñas y matorrales bajos como tomillares, espartizales, romerales y chaparrales ricos en plantas aromáticas.

Las zonas más montañosas, situadas al norte (sur de la Serranía de Cuenca), noreste (zona occidental de la Plana de Utiel-Requena y Valle de Ayora-Cofrentes) y sur (Sierras del Segura y Alcaraz), están caracterizadas por elevadas precipitaciones, suelos predominantemente calizos, una mayor altitud y una orografía accidentada donde tienen gran importancia la orientación de laderas y valles. En esta área encontramos excelentes representaciones de vegetación de montaña como matorrales de altura, frondosos pinares, robledales, alcornocales, avellanares, sabinares y acebedas.

En la parte este, se percibe la influencia del bosque mediterráneo levantino, donde los brezos, pebrella o el fresno de flor aportan un matiz diferenciador de las tierras más continentales, ya que esta vegetación levantina se caracteriza por desarrollarse en climas menos rigurosas y con precipitaciones moderadas.

Como representación de la flora en la zona sureste, aparece la vegetación murciano almeriense, propia de las provincias biogeográficas del mismo nombre y caracterizada por numerosos endemismos y especies singulares adaptadas a la baja altitud y aridez propia de esta área biogeográfica.

Además de estos tipos de flora originadas por el tipo de suelo y a los condicionantes climáticos, existe una rica flora asociada a las riberas de los ríos y a los humedales, que no depende tanto de las precipitaciones como de la humedad aportada por los cursos y láminas de agua. En las riberas de los ríos se desarrolla sobre suelos de aluvión, arenosos y bien aireados, la flora del bosque de ribera, manifestado en forma de alamedas, saucedas y fresnedas, mientras que en los suelos mal aireados del margen de lagunas y humedales puede encontrarse un cinturón de flora lacustre dominada por vegetales con rizomas especialmente adaptados a las condiciones peculiares de este ambiente como carrizos, masiegas, espadañas o juncos.

En este proyecto, las especies que se estudian son:

La **encina** (*Quercus ilex*) es la especie frondosa más representativa y se extiende por casi la totalidad de la zona de estudio, formando masas puras de gran extensión al noroeste y extendiéndose hacia el este, asociada con el pino carrasco, el pino piñonero y la sabina albar entre otros.

El **pino piñonero** (*Pinus pinea*) suele vivir en terrenos llanos y están ubicados en la zona norte, extendiéndose desde el ángulo noroccidental en La Mancha, La Manchuela y el margen del río Cabriel.

El **pino carrasco** (*Pinus halepensis*) es la especie más extendida, encontrándose por toda la zona, desde el sur de Cuenca, pasando por la provincia de Albacete y llegando al oeste de Valencia.

Las masas de **pinos laricios** (*Pinus nigra*) se encuentran en las cotas altas de la Sierra de Alcaraz y del Segura y en la Serranía de Cuenca.

El **pino rodeno** (*Pinus pinaster*) posee una ubicación similar al *Pinus nigra*. Las repoblaciones que se han realizado en los últimos años han hecho que se encuentren grandes extensiones en estado latizal y monte bravo.

#### **RELIEVE**

Los dominios geomorfológicos de la zona de estudio pertenecen sobre todo a dos unidades estructurales distintas del relieve peninsular: una está formada por La Mancha (depresión terciaria continental de neta disposición horizontal) y la otra por las cordilleras Béticas (zona de sierras de edad alpina, con distintos estilos de plegamiento) situadas al sur.

El aspecto que presenta el relieve en la actualidad es, en su mayor parte, una consecuencia de la acción del modelado reciente sobre las estructuras creadas al soldarse las cordilleras Béticas al zócalo paleozoico de la Meseta.

La única diferencia de relieve de la zona de Requena y Cofrentes con respecto al resto de la zona de estudio es la fuerte acción erosiva del río Cabriel.

#### **USOS DEL SUELO:**

Es importante señalar que las zonas de vegetación natural en el área de estudio, como en la mayoría de España, son cada vez más escasas ya que, como consecuencia del aprovechamiento de las mejores tierras para el cultivo, han sido relegadas a tierras de peor calidad.

Tal y como puede observarse en la *Imagen 1*, las poblaciones de encinas han sido excluidas por los cultivos hacia zonas aisladas. Se trata de un encinar situado en el este del municipio de Munera, al noroeste de la provincia de Albacete.

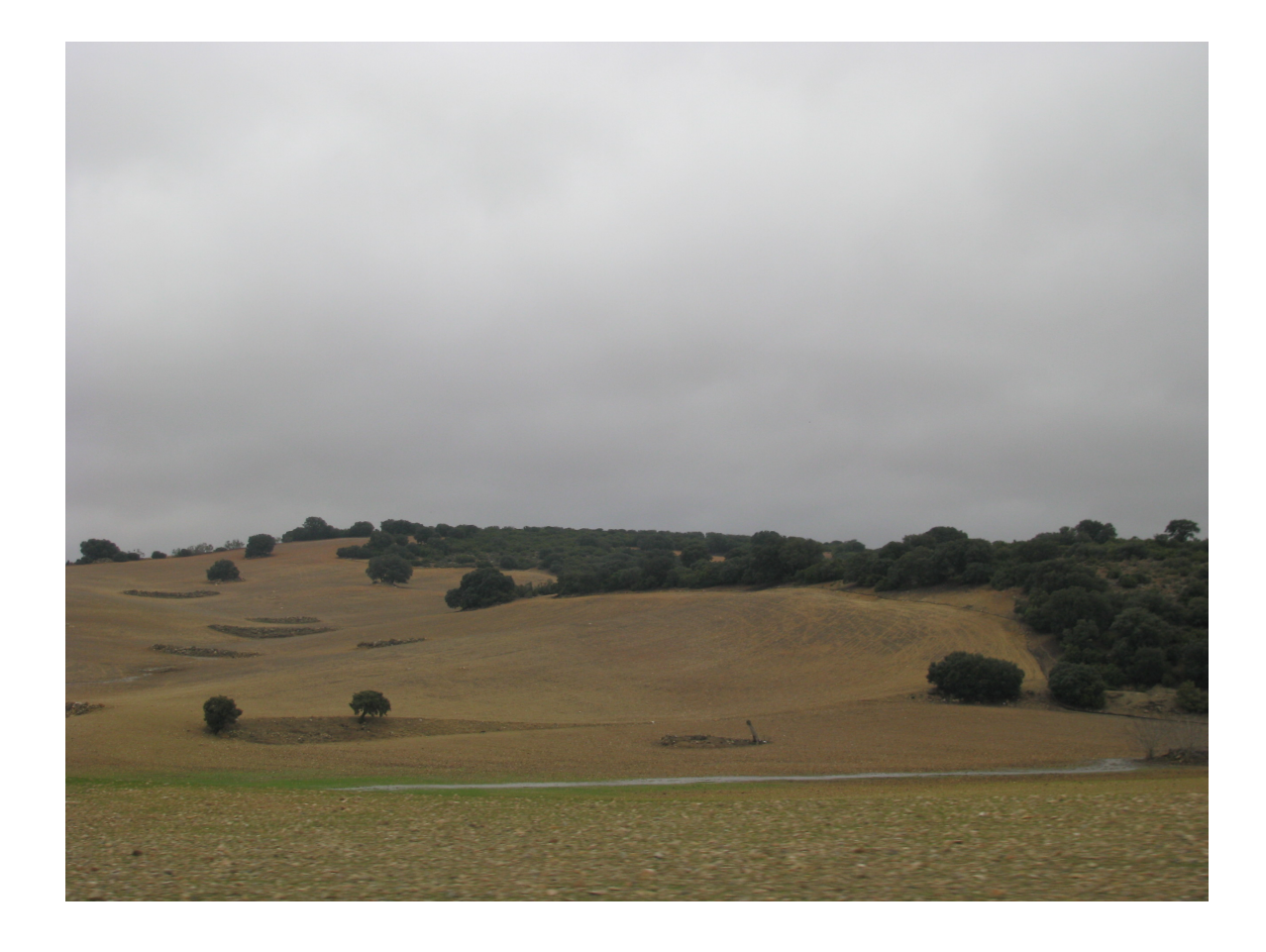

*Imagen 1***.** Bosque aislado de encinas, rodeado completamente por cultivos.

También es de vital importancia tener en cuenta que, debido a la gran superficie que ocupan las tierras para el cultivo, la mayoría de estaciones pluviométricas presentes se encuentran en zonas agrarias, por lo que los valores de precipitación no tienen porqué coincidir totalmente con los de las zonas de vegetación natural.

#### **CLIMATOLOGÍA:**

El clima es característico del área mediterránea, aunque sensiblemente matizado por el clima continental.

Se puede establecer una diferenciación entre dos zonas, las mismas que han sido separadas en la estructura del relieve: en la parte más occidental las precipitaciones anuales están más condicionadas por los tipos de tiempo asociados al flujo del oeste, que predomina en el invierno y la primavera, mientras que en la parte oriental (mayoría de la zona de estudio) corresponden sobre todo al tiempo de levante, que es más frecuente al comienzo del otoño y en primavera. La diversidad térmica está más influida por la altitud, ya que las zonas más altas están más afectadas por el clima continental. Es decir, las lluvias se distribuyen estacionalmente acumulándose en dos periodos máximos de similar importancia, uno al comienzo del otoño y otro en primavera, y por otro lado se encuentran dos mínimos diferentes, uno principal en verano y uno secundario en invierno.

Los contrastes térmicos que suceden en el año se pueden observar también en la evolución diurna. El intenso caldeamiento de las masas de aire que se produce durante el día en un ámbito continentalizado (con una humedad relativa muy reducida) se ve acompañado de una fuerte irradiación nocturna, motivo por el que la oscilación térmica diurna suele ser bastante acentuada. Esta característica constituye una de las notas más destacadas del clima de la zona y un factor condicionante del desarrollo de los cultivos. Estos se encuentran muy limitados por la duración del periodo de heladas, que, en muchos años, se pueden extender hasta bien entrado el mes de mayo.

Para acompañar este resumen climático con datos, se ha seleccionado la estación de "Los Llanos", situada en la provincia de Albacete, con coordenadas (*UTM ED50* 30S) X: 593532 e Y: 4315744 y altura de 704 metros. La media de precipitación anual para la serie 1971-2000 es de 367 mm, siendo las medias de los meses de abril y mayo en los que se presenta mayor precipitación (48 mm para ambas) y julio y agosto en los que menos (12 y 14 mm respectivamente). La temperatura media anual es de 13.6ºC, con máxima en julio (24.3ºC) y mínima en enero (4.8ºC). El número medio anual de horas de sol para esta estación es de 2730.

Más adelante se realizará una catalogación de los años en función de las condiciones meteorológicas predominantes (ver apartado de catalogación de los años en función de la meteorología), que servirá para conocer, dentro del periodo objeto de estudio, qué años han sido más secos, más húmedos o más cercanos a la normalidad.

## **4. Material y metodología**

La imágenes utilizadas son imágenes del sensor TM instalado en el satélite Landsat 5 e imágenes del sensor ETM+ instalado en el satélite Landsat 7 (path 199, row 33), de los meses de Julio o Agosto (una por año), en el periodo comprendido entre 2000 y 2009. Además se ha dispuesto del Mapa Forestal de España (*MFE*), elaborado a escala 1:50.000, para la zona de estudio. Este mapa se encuentra en formato digital (mapa vectorial) y del mismo se ha extraído la delimitación de las masas forestales estudiadas.

En la caracterización meteorológica de la zona de estudio durante los años analizados se ha contado con los estudios climáticos del Instituto Técnico Agronómico Provincial de Albacete (*ITAP*) e informes de la Asociación Española de Meteorología (*AEMET*).

Además se han usado los datos meteorológicos de las de las estaciones agroclimáticas del Sistema de Información Agroclimática para el regadío (*SIAR*), y de *AEMET* para conocer la precipitación anual de una zona concreta.

Ha sido preciso realizar la caracterización meteorológica de la zona de estudio para los diferentes años a analizar para poder relacionar la caracterización del año hidrológico con los datos obtenidos a partir del cálculo de *NDVI* (teniendo en cuenta que el año hidrológico empieza el 1 de octubre de un año hasta el 30 de septiembre del siguiente).

La valoración del impacto de la sequía en las masas forestales se ha realizado utilizando el *NDVI* derivado de las imágenes de satélite previamente procesadas (corrección geométrica, radiométrica y atmosférica). Las fechas de las imágenes seleccionadas son de julio y agosto, cuando la vegetación herbácea del sotobosque

es la menor posible y la respuesta de la vegetación procede fundamentalmente de la vegetación arbustiva y árboles.

La información de las imágenes en forma de mapas de *NDVI* ha sido extraída en las áreas de pinos y encinas mediante procesos de superposición espacial y cruce utilizando para ello las delimitaciones de las masas forestales del *MFE*. Las masas forestales seleccionadas cumplen determinados requisitos de superficie mínima (mayor de 10 hectáreas), debido a la limitación de resolución espacial de las imágenes utilizadas, y de representatividad de las especies estudiadas (porcentaje de la especie principal mayor del 70%).

#### **4.1. Imágenes de satélite:**

Las imágenes utilizadas en este estudio son las obtenidas por el satélite Landsat 5- TM, a excepción de una imagen obtenida por el sensor ETM+ del satélite Landsat 7. Landsat 5 opera en siete bandas espectrales diferentes, Landsat 7 en ocho. En la *Tabla 1* se muestra un resumen de las longitudes de onda para cada banda del sensor TM y las aplicaciones para las que fueron diseñadas, las bandas espectrales en el visible e infrarrojo cercano y medio prácticamente coinciden para los sensores TM y ETM+. Las bandas fueron elegidas especialmente para el monitoreo de vegetación a excepción de la banda 7, que se incluyó para aplicaciones geológicas. La resolución espacial de ambos satélites en el visible e infrarrojo cercano y medio es de 30 metros y su tiempo de revisita es de 16 días.

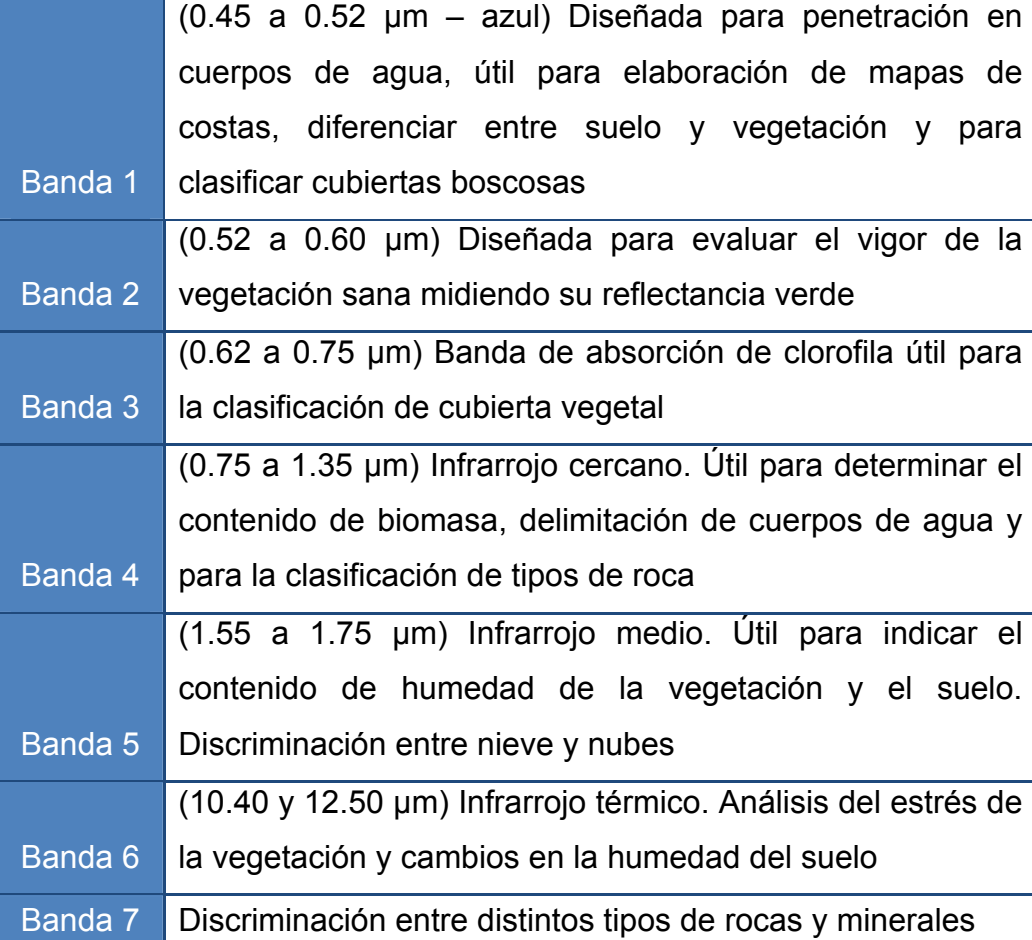

*Tabla 1*. Características y aplicaciones de las bandas del Landsat 5.

### **4.2. Tratamiento de imágenes de satélite: procesado**

La corrección de las imágenes se ha realizado usando el software Erdas Imagine 9.1; los procedimientos descritos a continuación están orientados a obtener imágenes de reflectividad en superficie con una precisión geométrica adecuada.

#### *4.2.1. Corrección geométrica, georreferenciación*

La corrección geométrica de una imagen consiste en atribuirle a cada uno de sus píxeles un valor unívoco dentro de un marco de referencia o sistema de coordenadas; si este sistema de coordenadas está establecido para todo los puntos

de la superficie terrestre (es decir, no es aislado) la imagen obtenida es una imagen georreferenciada. El sistema que se usa es el *UTM* (Universal Transversal de Mercator).

Es imprescindible trabajar siempre sobre el mismo sistema de referencia, aquí se ha trabajado con *UTM*-*ED50* (European Datum 1950) huso 30, puesto que éste es el sistema de referencia del Mapa Forestal de España, y los resultados obtenidos pueden superponerse, pudiendo realizarse las operaciones de cruce y superposición.

Por tanto, la georreferenciación es el proceso de asignación de coordenadas a los puntos de las imágenes que carecen de ellas dentro de un sistema establecido. Lo que se realiza es una transformación geométrica, es decir, un cambio en la posición de los píxeles de una imagen sin cambiar los valores de estos.

Se trata de un proceso importantísimo en la comparación de secuencias temporales puesto que asegura la correspondencia de la señal registrada sobre la misma zona a lo largo del tiempo, ya que permite rectificar deformaciones propias de la imagen que se generan en el proceso de obtención (originadas por la plataforma, por la curvatura o rotación terrestre, por el tiempo de barrido, etc.)

El método de corrección geométrica más usado es el de los puntos de control, que consiste en localizar puntos fácilmente identificables (como cruces de carreteras, rotondas, vías de ferrocarril, balsas…) tanto en la imagen a corregir como en la de referencia; y que además, tengan una distribución uniforme por toda la imagen, *Figura 2*, haciendo especial hincapié en las orillas y esquinas de esta, dado que no tienen otros puntos que los apoyen fuera de la imagen.

*La bondad del proceso de corrección depende en gran medida del número de puntos de control utilizados y de la distribución homogénea de los mismos por toda la imagen* (Chuvieco, 1990).

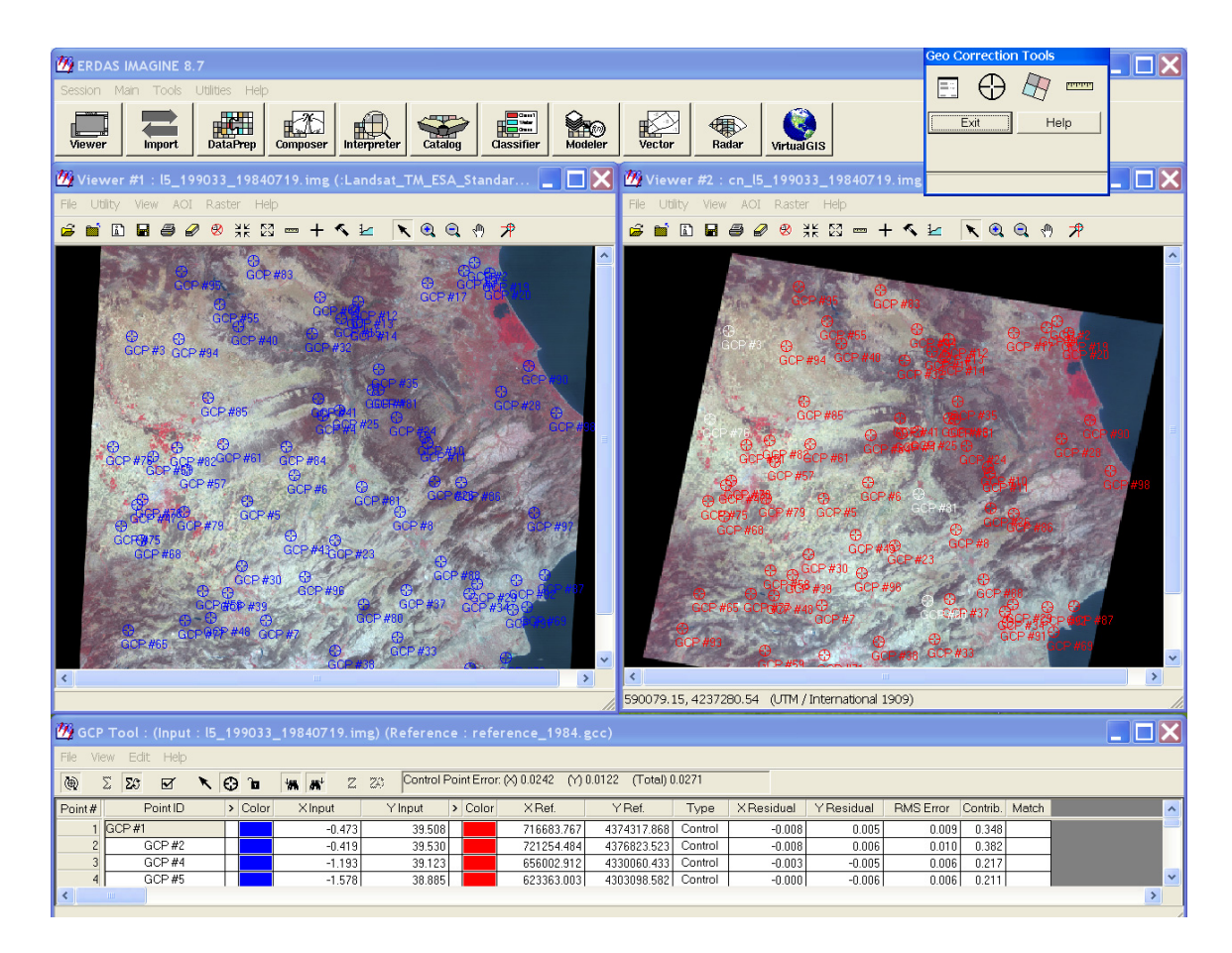

*Figura 2*. Localización de los puntos de control mediante el software de procesamiento de imágenes utilizado.

Las coordenadas de la imagen corregida se obtienen mediante un algoritmo matemático que es recalculado con la obtención de cada nuevo punto de control; además, la calidad del proceso de corrección es estimada mediante el error cuadrático medio de los puntos de control localizados en la imagen a corregir respecto a la predicción del algoritmo aplicado. Las características del proceso de corrección geométrica aplicado en las imágenes se describen en la *Tabla 2.*

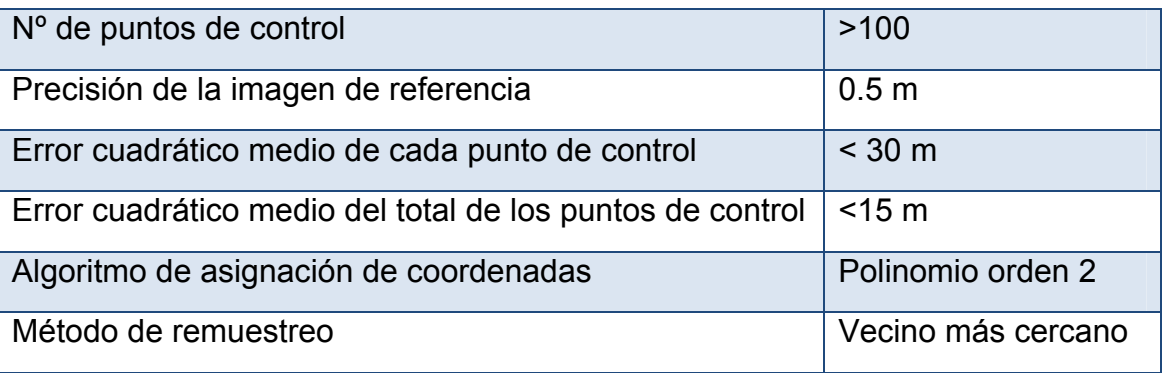

*Tabla 2.* Características del proceso de corrección geométrica.

De forma operativa, junto con el proceso de corrección geométrica, *Figura 3,* se realiza la transferencia de los valores digitales de cada antiguo píxel a su nueva localización en la imagen ya corregida; puesto que la nueva imagen ha sufrido deformaciones para ajustarse a la realidad, que han roto la relación entre píxeles y se hace necesaria la asignación de niveles digitales a los nuevos píxeles manteniendo la estructura original. En este proceso se utilizan diferentes técnicas de procesado:

- Vecino más cercano: El valor de cada píxel georreferenciado se toma del píxel original más cercano, por lo que no se produce modificación de los valores originales, pero altera la geometría de la imagen, produciendo el conocido efecto borde o efecto escalera.
- Transformación bilineal: A cada píxel se le asigna el valor de la media ponderada de los cuatro píxeles más cercanos de la imagen transformada. Este método mantiene la geometría de la imagen, pero modifica los valores de los píxeles.
- Convolución cúbica: similar al anterior, pero utilizando los 16 píxeles más cercanos. Mantiene el aspecto de la imagen y no modifica tanto los valores de los píxeles.

Puesto que en este proyecto son de gran importancia los valores originales de la imagen, se usa el método de vecino más cercano (ya que no altera los valores de los píxeles) con un tamaño de píxel de 30 metros, sin remuestreos que modifiquen los valores de los píxeles.

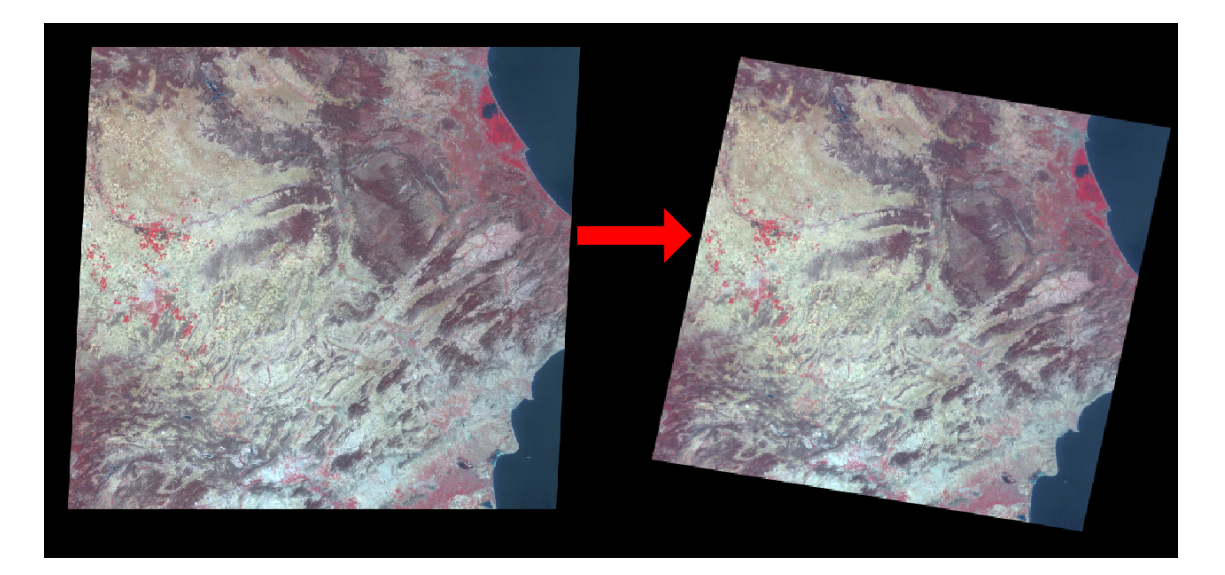

*Figura 3.* Transformación sufrida por la imagen tras la corrección geométrica.

#### *4.2.2. Corrección radiométrica*

La radiación electromagnética que llega al sensor es almacenada como números digitales (*ND*), que están relacionados con las propiedades radiométricas de los objetos analizados, pero no representan una magnitud física; es su conversión en radiancia, *Ecuación* 2, recibida por el sensor en la banda  $\lambda$  ( $L_{\lambda}$ ) la que la convierte en una magnitud física conocida. Esta conversión ha sido extensamente estudiada para los sensores más comunes como Landsat-5 TM y los coeficientes utilizados son accesibles en la literatura especializada (Chander and Markham, 2003; Chander et al., 2007; Chander et al., 2009).

Sin embargo  $L_{\lambda}$  no depende únicamente de las propiedades de la cubierta, por lo que hay que volverla a convertir en una magnitud comparable como es la reflectividad de

la cubierta en la banda λ captada por el sensor (ρλ), *Ecuación 3*. *El uso de ρλ reduce*  las variaciones, permitiendo la comparación entre escenas de diferentes satélites *adquiridas en fechas distintas* (Chander et al., 2009).

$$
L_{\lambda} = G_{reescalado} \cdot ND + B_{reescalado}
$$
 **Ecuación 2**

donde:

L<sub>λ</sub>: radiancia espectral captada por el sensor en la banda λ, W/(m<sup>2</sup> sr μm) G<sub>reescalado</sub>: factor de reescalado de la banda del sensor/*ND*, W/(m<sup>2</sup> sr μm) ND: número digital o nivel digital captado por el sensor  $B_{\text{reescalado}}$ : factor de reescalado de la banda del sensor, W/(m<sup>2</sup> sr µm)

$$
\rho_{\lambda} = \frac{\pi \cdot L_{\lambda} \cdot d^2}{ESUN_{\lambda} \cdot \cos \theta_s}
$$
\nEcuación 3

donde:

ρλ: reflectividad captada por el sensor en la banda λ.

π: constante matemática.

L<sub>λ</sub>: radiancia espectral captada por el sensor en la banda λ, W/(m<sup>2</sup> sr μm).

d: distancia de la tierra al sol, unidades astronómicas.

ESUN<sub>λ</sub>: radiancia solar extraterrestre en la banda λ, W/(m<sup>2</sup> μm).

cosθs: coseno del ángulo cenital solar.

#### *4.2.3. Corrección atmosférica*

La interacción con la atmósfera, tanto de la radiación solar directa como de la radiación reflejada por la superficie, altera en diversas formas la imagen que de dicha superficie registra el sensor a bordo del satélite. Las alteraciones que se producen y, que se denominan efectos atmosféricos, dependen tanto de las características ópticas de la atmósfera como de las de la propia superficie terrestre.

Existen dos tipos de procedimientos para corrección atmosférica: los realizados insitu utilizando medidas de espesor óptico y que coinciden temporalmente con el paso del satélite, y los que se llevan a cabo sobre la propia imagen una vez adquirida.

Los primeros utilizan medidas de espesor óptico realizadas insitu; con estos datos y mediante algoritmos de transferencia de la radiación en la atmósfera, se calculan los efectos que introduce la atmósfera; invirtiendo el proceso, se obtiene la reflectividad intrínseca de la superficie. Este procedimiento es muy costoso en tiempo y recursos, ya que necesita un extenso trabajo de campo y cuenta con problemas logísticos y técnicos.

Los segundos pueden diferenciarse en métodos de corrección absoluta y métodos de corrección relativa. *Los de corrección absoluta pretenden eliminar o compensar*  los efectos atmosféricos de cada imagen obteniendo así la reflectividad de la *cubierta, y los de corrección relativa están orientados a normalizar los valores de imágenes obtenidas bajo distintas condiciones para situarlos en la misma escala* (Du et al., 2002).

Los métodos de corrección relativa basan la corrección de las series de imágenes en una imagen que se considera como referencia. *La reflectividad de cada banda del sensor es corregida en función de superficies consideradas invariantes* (Schroeder et al., 2006), o *los índices de vegetación son corregidos en base a esas superficies* (Chen et al., 2005).

Los métodos de corrección absoluta se basan en el estudio de las condiciones atmosféricas en el momento de adquisición de la imagen que también pueden estimarse a partir del estudio de la propia imagen. En este proyecto se utiliza una adaptación del modelo de corrección absoluta desarrollada por L. Guanter (Guanter et al., 2007).

#### **4.3. Selección de las áreas forestales estudiadas**

Para la obtención de las capas vectoriales de los géneros con los que se ha trabajado, tanto PINUS (entre los que se encuentran *Pinus sylvestris, Pinus pinea, Pinus halepensis, Pinus nigra* y *Pinus pinaster*), como QUERCUS (*Quercus ilex*) se usa el Mapa Forestal Español y se trabaja con el software ArcGis 9.2.

A partir del mapa forestal de las tres provincias dentro de la zona de estudio (Albacete, Cuenca y Valencia) se seleccionan los polígonos que contengan las especies objeto de estudio (utilizando la leyenda del *MFE* que muestra el Ministerio de Medio Ambiente y Medio Rural y Marino).

Los polígonos seleccionados además deben cumplir otras condiciones; esto es que el porcentaje de ocupación de la especie principal sea mayor del 70% para que sea representativo del género al que pertenece; que sean mayores de 10 hectáreas, ya que el tamaño de píxel es de 30x30 metros (900 m<sup>2</sup>), se ha considerado que para que el polígono tenga valores fiables, debe ser mayor en superficie que diez por diez píxeles.

Además es necesario el reetiquetado de clases, ya que las especies aparecen como números (según leyenda) y resulta más legible que aparezcan por el nombre,

### **4.4. Integración de información ráster y vectorial**

Tras obtener los mapas de *NDVI* se ha realizado una superposición de la capa final de polígonos del *MFE* con cada una de las imágenes de toda la serie temporal, con el fin de eliminar los polígonos que no estén contenidos totalmente en todas las imágenes, ya que si no, los resultados no serían válidos puesto que mostrarían las estadísticas de un polígono que no posee información en toda su superficie. La eliminación de estos polígonos se realiza de forma semiautomática usando herramientas SIG, tras la obtención de la superficie máxima común a todas las imágenes analizadas. Llegados a este punto el mapa que contiene la selección de los polígonos del *MFE* cuenta con 8272 polígonos.

Por el mismo motivo también han sido eliminados los polígonos en los que existían fallos debidos a la propia imagen o por la existencia de nubes en cualquiera de las diez imágenes de *NDVI*, finalmente se cuenta con 5689 polígonos, que representan una superficie total de 323577.2 ha, *Figura 4*.

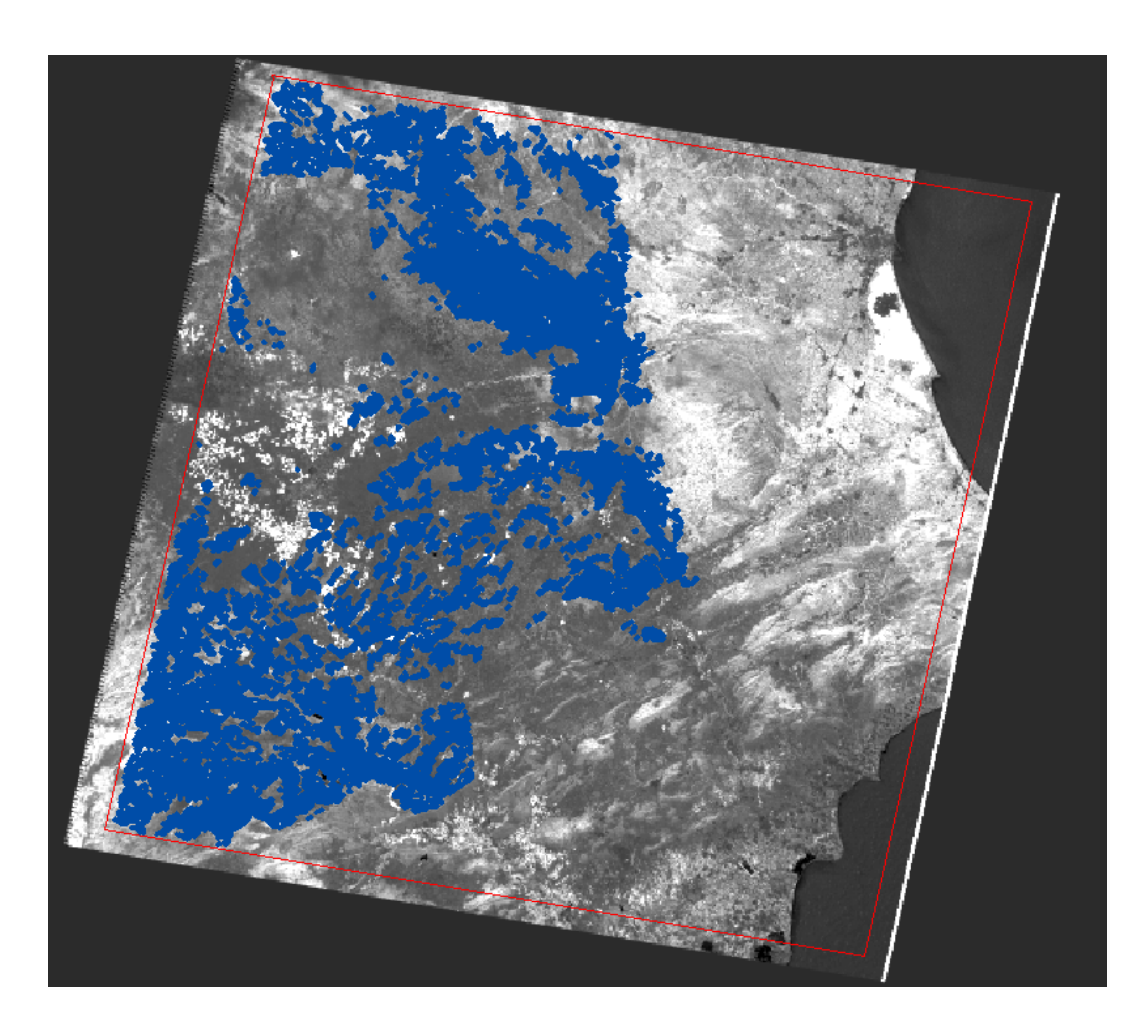

*Figura 4.* Polígonos finales que han sido objeto de estudio.

#### *4.4.1. Extracción de información cuantitativa*

Con el fin de obtener la información numérica de las imágenes *NDVI*, se han realizado las operaciones de cruce entre las capas vectoriales que delimitan las zonas de vegetación natural que son materia de estudio con cada una de las imágenes de *NDVI* de los años 2000 a 2009. El resultado es la creación de una base datos que contiene valores promedios de índice para cada polígono y año. Para conseguirlo se ha utilizado el software Oversats, desarrollado por el Instituto de Desarrollo Regional (Universidad de Castilla-La Mancha), que permite el cálculo de los estadísticos de *NDVI* por polígono (media, mediana, moda, desviación estándar, etc.), lo que permite graficar las medias de *NDVI* por polígono, para todo el conjunto

estudiado e incluso hacer distinción entre géneros, variando el nivel de agregación en la ejecución del cruce. Mediante las mismas herramientas se obtiene el cálculo de la superficie total que representa cada valor de *NDVI* para todos los polígonos o para cada género.

El resultado son varias bases de datos en formato "dbf", que proporcionan diferente información, permitiendo los análisis en los que se centra este estudio. Principalmente, estimación del impacto a distintos niveles de agregación, análisis mediante gráficas de evolución temporal y análisis mediante histogramas. También a partir de estos datos se ha hecho una comparación del *NDVI* medio y precipitación acumulada para una zona test.

Unificando los valores de todos los polígonos para cada año se puede calcular el porcentaje de ocupación en metros cuadrados de cada valor de *NDVI* respecto al total; y con estos datos es posible graficar qué valores de índice son los más frecuentes, lo que permite crear histogramas de frecuencias relativas. Y estos histogramas se usan para hacer una comparativa de los valores de *NDVI* que más se repiten cada año con respecto a los del año de referencia 2004 y así poder estudiar la distribución de valores de cada género para cada uno de los años.

#### *4.4.2. Cuantificación del impacto, cálculo de anomalías*

A partir de los datos anteriores, se calcula el cambio en el estado de la vegetación o anomalía que mide la intensidad de cambio de un año a otro, definida como el cambio producido en el estado de la vegetación (*NDVI*) en un año determinado respecto al valor de referencia, calculándose según la *Ecuación 4* (López et.al. 2006).

$$
\Delta N DVI = N DVI_{reference} - N DVI_{añon}
$$
 **Ecuación 4**

donde:

∆NDVI: anomalía, en valores absolutos de *NDVI*

NDVI referencia: valor correspondiente al *NDVI* para el año de referencia (2004)

NDVI año n: valor para el año n (pudiendo ser año n cualquier año a excepción de 2004)

En concreto, en este trabajo el valor de anomalía se expresará en porcentaje (ΔNDVI%) usando la fórmula de la variación porcentual, *Ecuación 5*.

$$
\Delta NDVI\left(\% \right) = \left( \left( \frac{NDVI_{\text{añon}}}{NDVI_{\text{reference}}} \right) \cdot 100 \right) - 100
$$
 **Ecuación 5**

Mediante esta variación porcentual se cuantifica el grado de anomalía (impacto o recuperación) sufrido por cada uno de los polígonos con respecto a su valor de *NDVI* para 2004. Una vez realizado esto, se obtienen las medias de ese impacto por año, por lo que pueden identificarse los años en los que se ha sufrido mayor variación. Con estos datos se han realizado las salidas gráficas de anomalía para el género PINUS y para QUERCUS, referentes a la anomalía sufrida en el año 2005 con respecto a 2004 (Anexo, salidas gráficas 2 y 3), catalogando las variaciones de *NDVI* por polígono y año en diferentes niveles:

Recuperación: el valor de *NDVI* del polígono ha aumentado con respecto a 2004.

- ‐ Impacto leve: la anomalía del *NDVI* para ese polígono ha sido mayor de 0 y menor del 10%.
- ‐ Impacto moderado: la anomalía ha sido entre el 10-20%.
- ‐ Impacto grave: la anomalía ha sido de más del 20%.

#### *4.4.3. Comparación de NDVI medio y precipitación en una zona test*

Para poder comprobar el grado de concordancia entre la media del *NDVI* y la precipitación, se ha seleccionado una zona como zona test, localizada al oeste de la provincia de Valencia, cerca del municipio de Requena, *Figura 5*.

La estación seleccionada es la de Requena-Campo Arcís, con coordenadas (*UTM ED50* 30S) X: 657954 e Y: 4366763 y 605 metros de altura. A partir de los datos de esta estación, proporcionados por *AEMET*, se ha realizado un buffer en la capa de polígonos seleccionados del *MFE* para obtener los polígonos situados en la zona de influencia, a 8 km de este punto (han sido seleccionados 10 polígonos, con una superficie de 721 hectáreas).

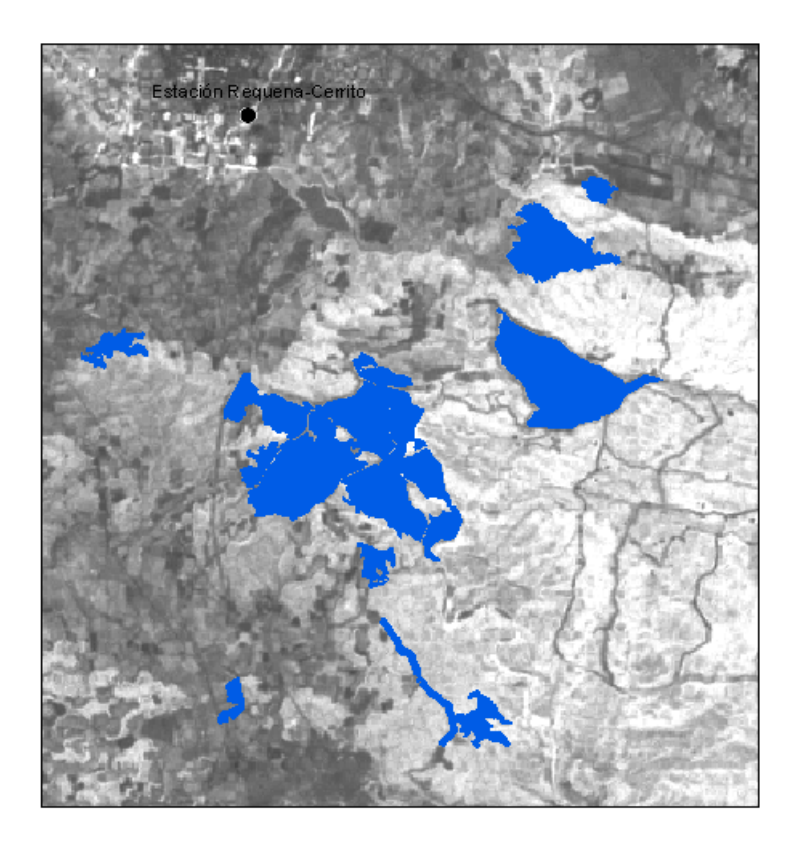

*Figura 5.* Localización de la estación de referencia y los polígonos de la zona test.

A partir de las estadísticas obtenidas de los puntos anteriores, se ha realizado un gráfico en el que se superpone por un lado la precipitación acumulada registrada en la estación y por otro, los valores de *NDVI* de los diez polígonos seleccionados a lo largo de la serie temporal, así se demuestra gráficamente cuál es el grado de relación entre ambas.

Los datos de precipitación de la estación de Requena-Campo Arcís facilitados por *AEMET* no son completos, ya que carecen de valores para septiembre, octubre, noviembre y diciembre del año 2001 y para enero y febrero de 2002. Con el fin de completarlos, se han tomado los valores de esos meses de la estación más cercana (situada a 10 km de la estación de referencia), la de Requena-Rebollar con coordenadas (*UTM ED50* 30S) X: 669190 e Y: 4371442 y una altura de 705 metros. La precipitación por trimestres se muestra en la *Tabla 3* (los valores en negrita

indican que algunos de los datos que conforman la media para ese trimestre han sido tomados en la estación de Requena-Rebollar) y por año hidrológico en la *Tabla 4* .

|            | 1999 | 2000  | 2001 | 2002  | 2003  | 2004  | 2005 | 2006 | 2007  | 2008  | 2009  |
|------------|------|-------|------|-------|-------|-------|------|------|-------|-------|-------|
|            |      |       |      |       |       |       |      |      |       |       |       |
| Trimestre1 | 54.1 | 125.5 | 83.7 | 105.7 | 86.6  | 106.3 | 51.1 | 97.0 | 106.0 | 53.8  | 118.0 |
| Trimestre2 | 46.5 | 111.6 | 79.3 | 137.5 | 120.0 | 171.9 | 50.9 | 74.6 | 108.2 | 215.8 | 39.2  |
| Trimestre3 | 93.7 | 7.1   | 9.2  | 51.4  | 80.1  | 78.9  | 87.6 | 48.6 | 60.8  | 85.0  | 89.6  |
| Trimestre4 | 90.9 | 165.2 | 87.7 | 102.9 | 75.8  | 64.9  | 94.9 | 88.0 | 107.8 | 222.8 | 131.8 |

*Tabla 3.* Precipitación (mm) de la zona de estudio a lo largo de la serie temporal.

*Tabla 4.* Precipitación (mm) de la zona de estudio por año hidrológico.

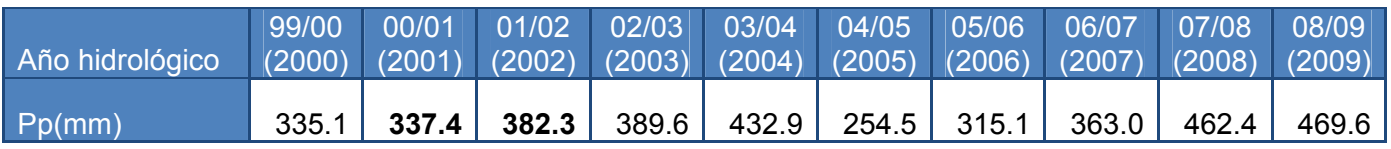

# **5. Catalogación de los años en función de las condiciones meteorológicas**

La catalogación se basa en los informes del *ITAP* para los años de 2000 a 2003, y con estos informes y con los anuarios climáticos del *AEMET* para el resto de años. Una característica climatológica muy típica de la zona es la alternancia de períodos húmedos y secos de unos 3-4 meses de duración, que suele repetirse todos los años.

En el año **2000** se registraron unas precipitaciones acumuladas que resultaron ser muy inferiores al año anterior. Otra característica fue la irregularidad de las precipitaciones tanto temporales como geográficas y las pocas precipitaciones se concentraron en el segundo y cuarto trimestre. En cuanto a la temperatura media, los meses de verano fueron algo más calurosos que la serie de años 88-99. Este año fue catalogado de normal a seco.

El año **2001** puede catalogarse como árido, ya que la mayor parte de la zona estuvo condicionada por una pluviometría inferior a 500 mm, las lluvias recogidas en el segundo trimestre se concentraron en el mes de mayo donde se recogió prácticamente la totalidad de las lluvias del trimestre. La temperatura fue similar al año anterior.

Las precipitaciones recogidas a lo largo del año **2002** fueron superiores a las del año anterior, además también fueron más homogéneas que 2001 donde el primer y tercer trimestre fueron completamente secos. También hay que comentar que al entrar en un análisis más riguroso de las precipitaciones, las lluvias recogidas durante el segundo trimestre se concentraron en el mes de abril y mayo donde se

recogió prácticamente la totalidad de las lluvias del trimestre. La temperatura media anual fue, en promedio para el área de estudio, un grado superior al año anterior.

El año **2003** fue más lluvioso que la media de la serie de años 88-99, ya que la zona árida disminuyó; como es habitual las precipitaciones tuvieron una marcada estacionalidad, lo cual es característico de los últimos años hidrometeorológicos. La temperatura subió ligeramente respecto al año 2002. Este año fue caracterizado como cercano a la normalidad.

En **2004** se registraron precipitaciones más elevadas que en los años anteriores, siendo catalogado entre normal y húmedo. Los periodos con precipitaciones mensuales superiores a la normal se extendieron entre febrero y mayo. Agosto y octubre también resultaron muy húmedos o húmedos.

Las temperaturas registradas también fueron superiores a la media, siendo en junio cuando se superaron las temperaturas del resto de los años de la serie. El carácter térmico del invierno fue cálido y el verano tuvo carácter térmico extremadamente cálido, mientras que la primavera y el otoño fueron de normales a cálidos.

El año **2005** resultó ser el más seco desde que se inicia en España el cálculo de volúmenes de precipitación en 1947, ya que disminuyó en torno al 40% con respecto a la media de años anteriores; fue catalogado como extremadamente seco. En cuanto a las temperaturas registradas, la NASA anunció que el verano de 2005 fue el más caluroso a nivel global desde que existen registros. Otros datos importantes que cabe destacar son las tres intensas olas de frío padecidas en el invierno de 2004- 2005, lo que provocó que ese fuese uno de los inviernos más fríos desde 1975, además estuvieron acompañadas de un gran déficit hídrico. Los tres primeros trimestres del año tuvieron unas precipitaciones muy escasas, catalogándose como muy árido, en el cuarto trimestre se registró un ligero aumento de las precipitaciones, pero siguió estando por debajo de la media de esos meses para años anteriores.

El año **2006** se catalogó como uno de los más extremos de toda la serie histórica, con un verano extremadamente caluroso y un invierno muy frío. La primavera y el otoño fueron catalogados como cálidos. Desde el punto de vista pluviométrico, se trató de un año de normal a seco y como es habitual, las precipitaciones tuvieron una marcada estacionalidad, en los que se alternaron periodos húmedos con otros de escasez de lluvias.

El año **2007** tuvo en conjunto un carácter cálido con relación al periodo1971–2000 para invierno y primavera y de carácter normal para otoño y verano. Las precipitaciones fueron muy parecidas a 2006 y se catalogó como normal a ligeramente seco.

También tuvo carácter cálido el año **2008**, pese a esta catalogación presentó dos etapas muy diferentes en su comportamiento térmico relativo: una primera, hasta el mes de agosto en la que predominaron los caracteres normales y otra a partir de septiembre, en la que aparece carácter frío. Las precipitaciones registradas fueron por lo general, de carácter húmedo, aunque la evolución de las precipitaciones a lo largo del año fue muy compleja: a un invierno de carácter seco, que se prolongó hasta mediados de marzo, le continuó un periodo muy húmedo para el conjunto de la primavera, llegando a alcanzar caracterización de extremadamente húmedo en el mes de mayo. El mes de junio mantuvo el carácter húmedo, y julio y agosto presentaron precipitaciones normales para la zona, es decir, de carácter seco.

Por último, el año **2009** tuvo un carácter muy cálido. Los meses de enero y febrero fueron normales, la primavera y el otoño resultaron, por lo general, muy cálidos, el verano extremadamente cálido y el invierno fue catalogado de normal a frío. Las

precipitaciones se catalogaron como húmedas: el primer trimestre fue normal a húmedo, la primavera tuvo unas precipitaciones dentro de la normalidad, el verano fue seco y el otoño volvió a estar dentro de la normalidad, catalogándose en algunas zonas como húmedo. Cabe destacar que diciembre fue un mes de precipitaciones muy elevadas, describiéndose como muy húmedo.

La catalogación meteorológica de cada año se muestra en la *Tabla 5* :

| Año  | Catalogación            |
|------|-------------------------|
| 2000 | Normal                  |
| 2001 | Seco                    |
| 2002 | Seco                    |
| 2003 | Normal                  |
| 2004 | Normal/húmedo           |
| 2005 | Muy seco                |
| 2006 | Normal/seco             |
| 2007 | Normal/ligeramente seco |
| 2008 | Húmedo                  |
| 2009 | Húmedo                  |

*Tabla 5.* Catalogación meteorológica.

Del año 2009 es importante destacar las nevadas que se repitieron a lo largo del mes de diciembre, puesto que resultaron tan agresivas que partieron las ramas de numerosos árboles, lo que implica una reducción de la masa forestal. Este hecho cobra más importancia si en un futuro se realizasen estudios de la misma índole que el presente, ya que habría que tener en cuenta una reducción de la cobertura vegetal y por tanto, del *NDVI* causado por factores externos al estrés hídrico.

La *Imagen 2* muestra dos fotografías de encinas con las ramas partidas, pertenecientes al municipio de Barrax, al noroeste de la provincia de Albacete y la *Imagen 3* muestra dos fotografías de pinos en las mismas condiciones que las encinas y que fueron tomadas en el municipio de Tarazona de la Mancha, al norte de Albacete.

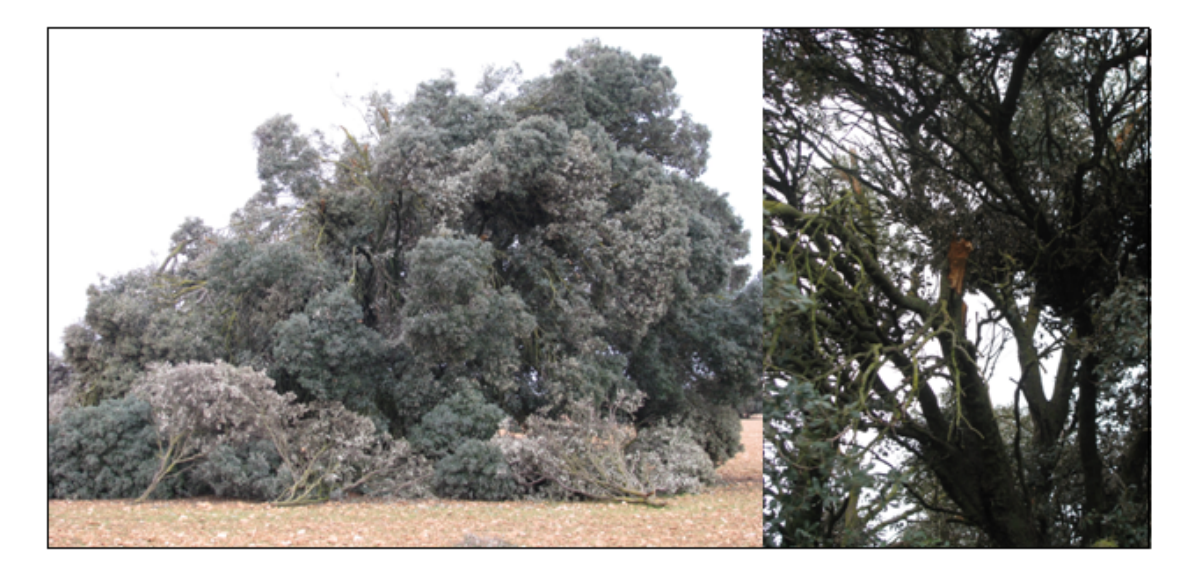

*Imagen 2.* Efectos de las nevadas de diciembre de 2009 en encinas.

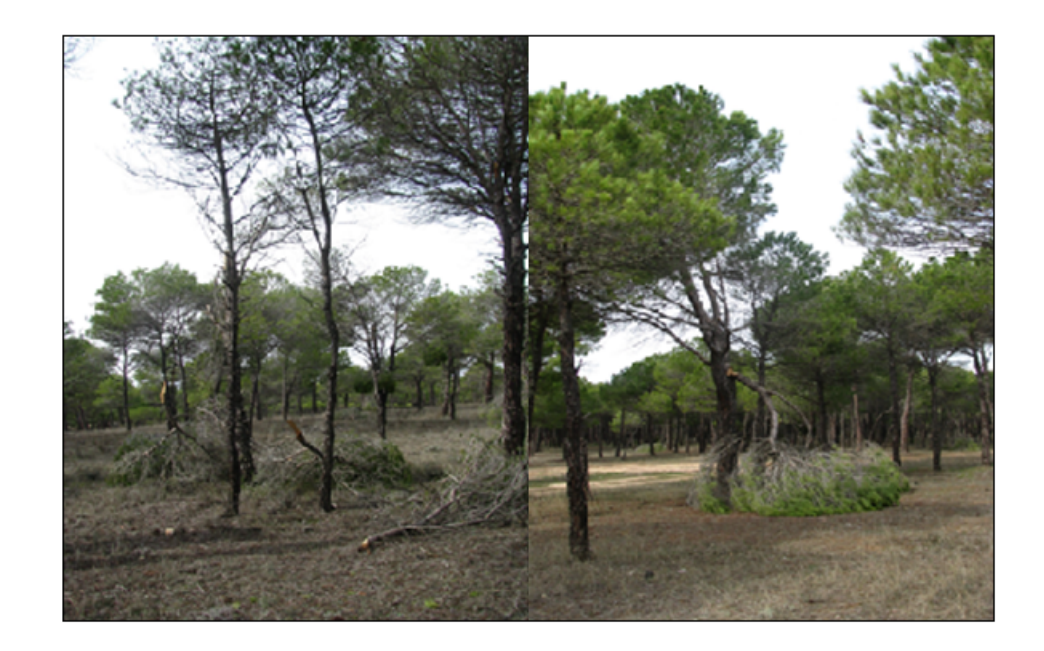

*Imagen 3.* Efectos de las nevadas de diciembre de 2009 en pinos.

## **6. Resultados y discusión**

Los valores de *NDVI* obtenidos mediante el procesado de imágenes anteriormente descrito son estudiados a nivel de polígonos forestales, obteniendo mediante herramientas de estadística zonal el *NDVI* promedio de cada polígono. La delimitación de los polígonos forestales se obtiene del Mapa Forestal de España, seleccionando aquellos polígonos cuya especie predominante sea la que se pretende estudiar.

 El estudio de otros estadísticos a nivel de polígono puede tener su interés de cara al análisis de la homogeneidad de la distribución de la vegetación en cada área, pero ese análisis está fuera del alcance de este estudio.

A partir del *NDVI* promedio de cada parcela se realizan distintos análisis. En primer lugar se analiza la evolución multitemporal durante los años de estudio de la respuesta espectral de la vegetación a nivel de comunidad (ambos géneros) y a nivel de género (QUERCUS y PINUS). En un segundo análisis se cuantifica el grado de impacto, reducción de la vegetación o en su caso recuperación, registrado por ambos géneros mediante comparación con el año de referencia, año 2004.

También se estudia la distribución de los valores de *NDVI* durante los años de estudio mediante histogramas de frecuencia relativa. En un último análisis centrado en una zona muy concreta del oeste de la provincia de Valencia, se ha estudiado la relación existente entre los valores de *NDVI* de las zonas test con los valores de precipitación anual de estaciones cercanas a dichas zonas.

#### **6.1. Evolución multitemporal del índice de vegetación**

Tal y como se ha señalado anteriormente, en este análisis se representa el valor medio de *NDVI* para cada año partiendo de los valores medios del índice de todos los polígonos. En el promedio, el valor medio de cada parcela no ha sido ponderado por su superficie. En la *Figura 6* se representa la evolución temporal durante el periodo de estudio de las comunidades vegetales estudiadas.

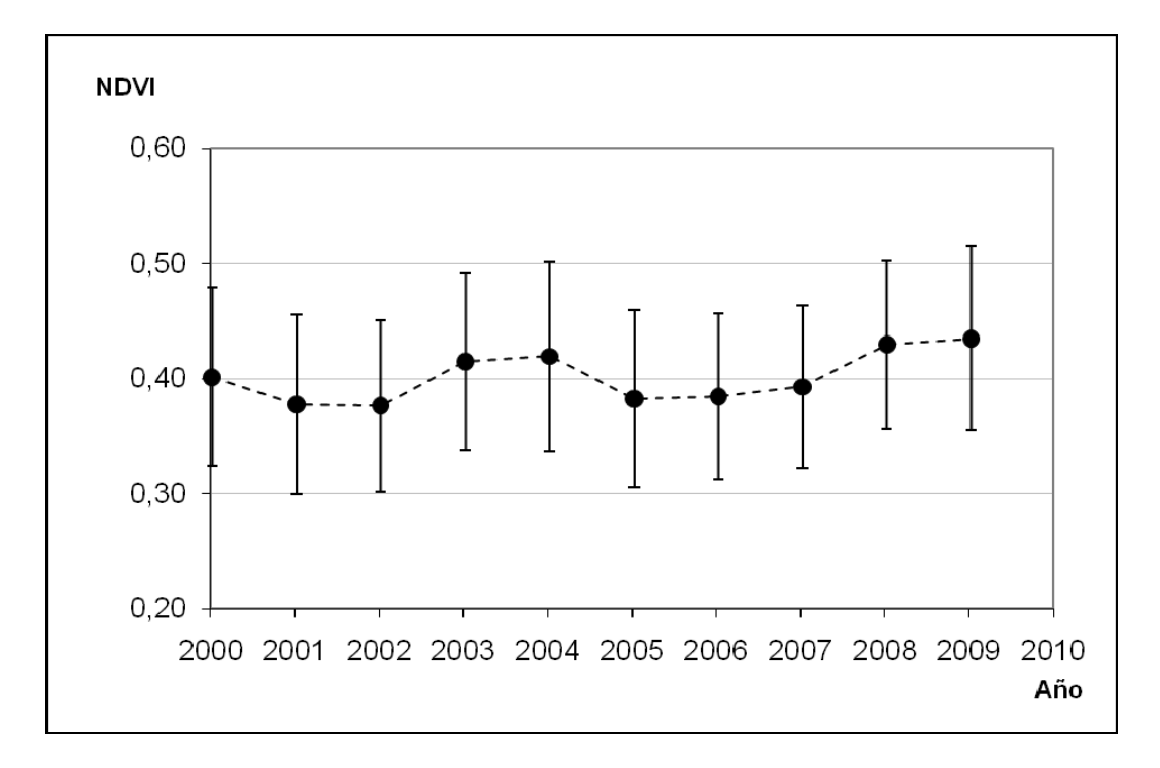

*Figura 6.* Valores de *NDVI* medidos para todos los polígonos.

Pueden apreciarse dos disminuciones del valor de *NDVI* en 2001 y en 2005, coincidiendo con periodos de déficit hídrico; y su aumento tras estos periodos de sequía. Como ha sido expuesto (Asbjornsen et al., 2004 y Bréda and Badeau), es esperable una reducción del tamaño fotosintético de la cubierta como consecuencia de la reducción en la precipitación durante los años 2001 y 2005, y el cambio en la respuesta espectral de la vegetación cuantificado mediante *NDVI* demuestra la

capacidad de los índices de vegetación multiespectrales para detectar dicha reducción en acuerdo con estudios previos (López et al. 2006). La evidencia experimental presentada, junto con la argumentación expuesta en la introducción teórica basada en estudios previos, muestran la capacidad del *NDVI* para detectar y cuantificar el efecto de la sequía en la vegetación. Esta capacidad es puesta en valor en este estudio permitiendo los análisis posteriores.

El estudio de los valores de *NDVI* promedio por géneros se presenta en la *Figura 7* y en la *Figura 8*, y de una forma conjunta en la *Figura 9*, en todas ellas se evidencia una mayor densidad vegetal promedio de las comunidades de PINUS que de las comunidades de QUERCUS en la zona de estudio, siendo la media de *NDVI* para PINUS a lo largo de la serie temporal de 0.40 y para QUERCUS de 0.36,*Tabla 6*.

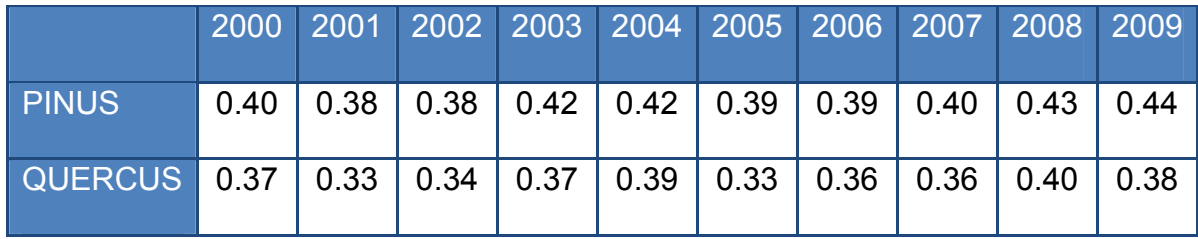

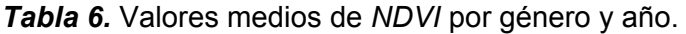

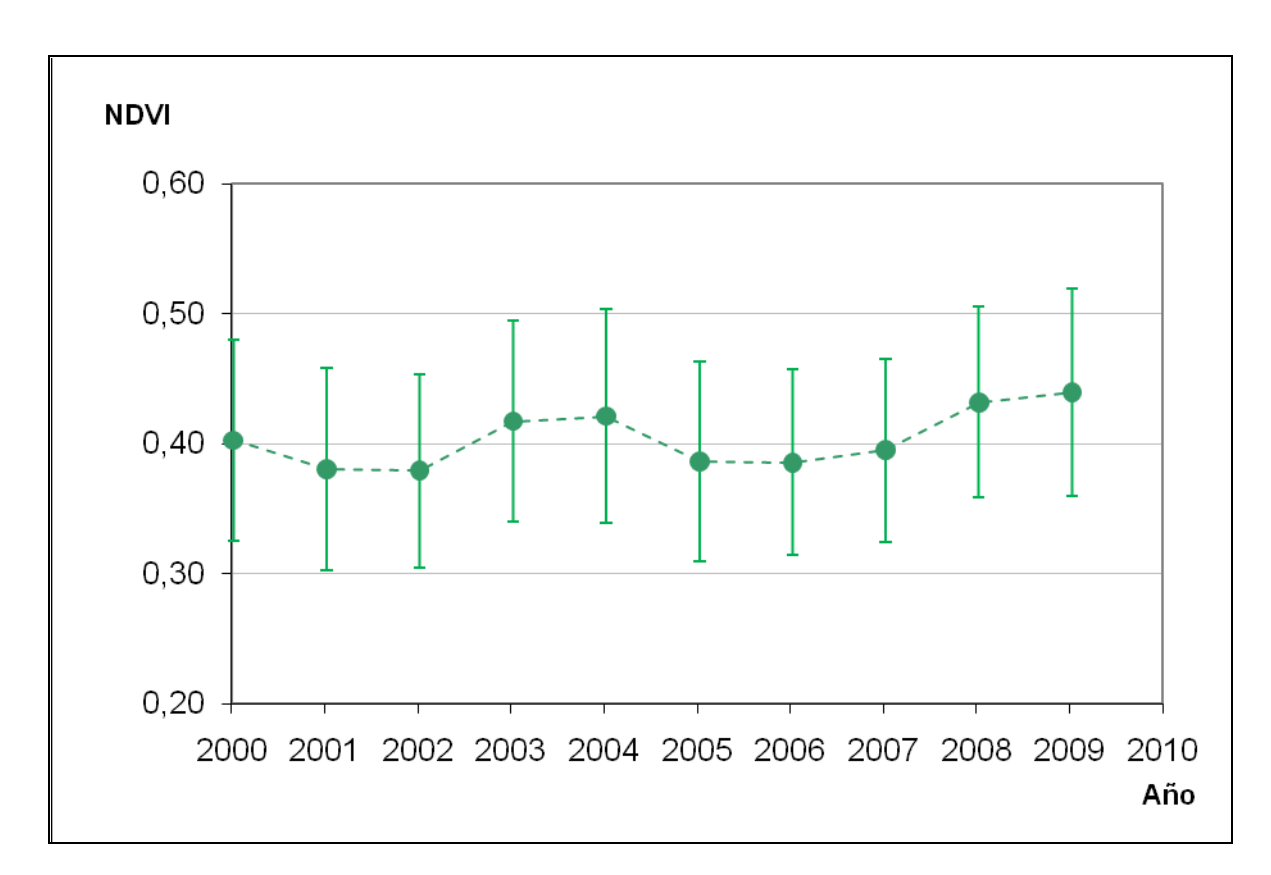

*Figura 7.* Valores de *NDVI* medidos para los polígonos del género PINUS.

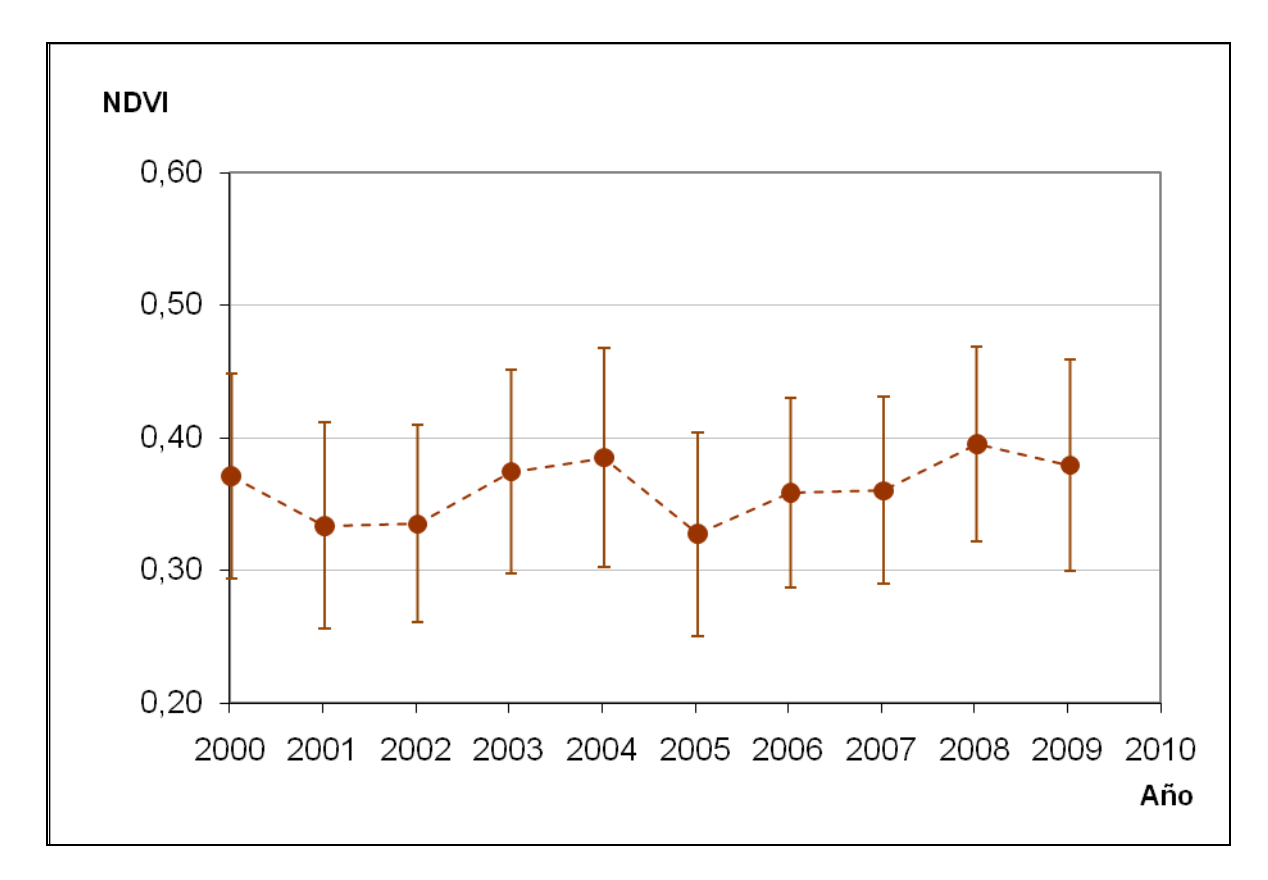

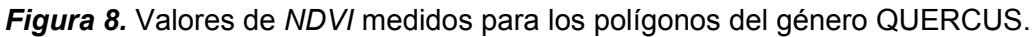

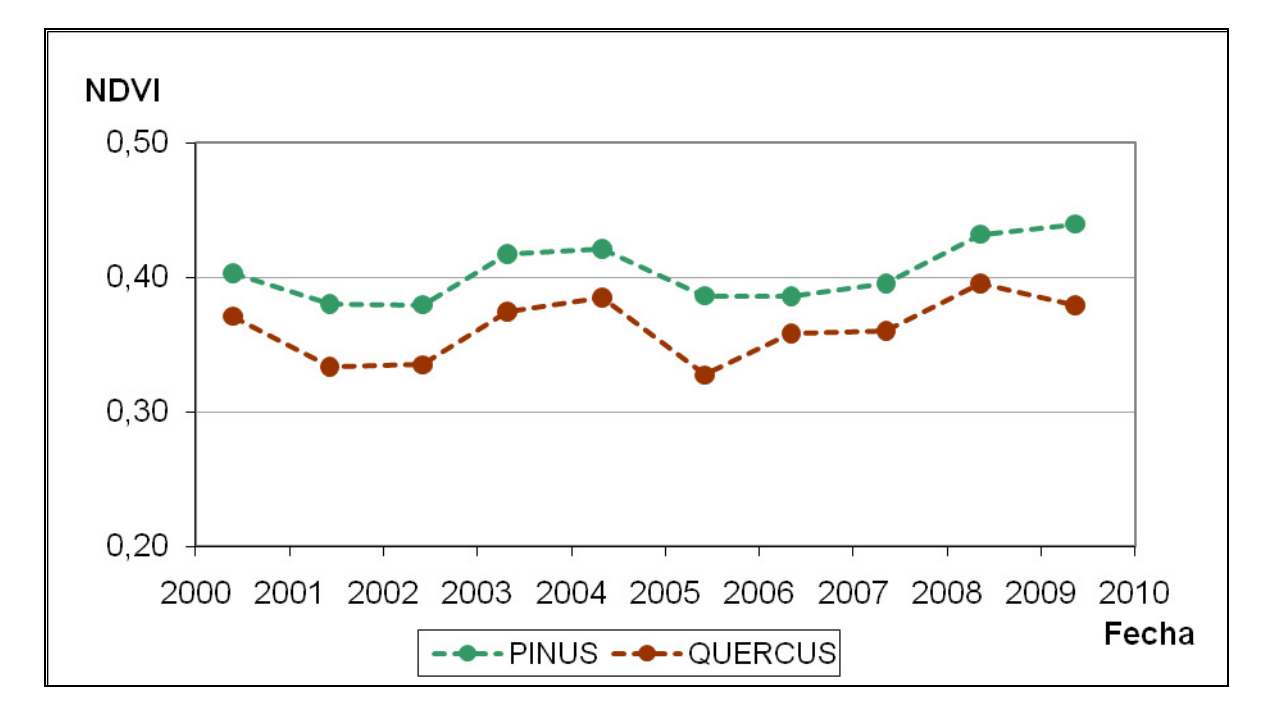

*Figura 9.* Valores de *NDVI* medidos para los polígonos del género PINUS y QUERCUS.

La similitud entre la evolución temporal de la comunidad de PINUS y la evolución temporal conjunta de las comunidades de PINUS y QUERCUS se debe a la mayor proporción de polígonos cuya especie dominante es PINUS, ya que de los 5689 polígonos estudiados, 758 pertenecen al género QUERCUS y 4931 pertenecen a PINUS.

En la *Figura 9* también puede apreciarse que las comunidades de PINUS se ven menos afectadas por la sequía, ya que la pendiente de la recta en los puntos en los que el *NDVI* disminuye (2000-2001 y 2004-2005) es menos acusada que para encinas.

La respuesta frente a periodos de estrés hídrico de cada especie varía en función de los mecanismos que esta posee tanto para **resistir** la sequía como para recuperarse de ella, concepto conocido como **resiliencia**, definida como *la capacidad de un sistema para retornar a las condiciones previas a la perturbación* (Fox y Fox, 1986).

Por otra parte, los resultados posteriores al impacto muestran notables diferencias en la recuperación del vigor entre ambas comunidades. Las comunidades del género QUERCUS muestran dos periodos claros de mejora-incremento del vigor (2005-2006 y 2007-2008) seguidos por acusadas disminuciones de su índice de vegetación. La interpretación de los resultados sugiere menor resistencia por parte de estas comunidades acompañadas de mayor vulnerabilidad y por otro lado, mayor capacidad de recuperación, esto es mayor resiliencia. Las comunidades del género PINUS muestran, como norma, menores incrementos en su índice de vegetación durante todo el periodo de recuperación excepto en el periodo 2007-2008. Esta característica, junto con el menor grado de impacto de la sequía destacado anteriormente, se interpreta como una mayor resistencia y menor resiliencia por parte de estas comunidades.

La verificación de esta interpretación de los resultados va a requerir el análisis detallado de las múltiples variables que puedan influir en la recuperación de ambas especies, así como el estudio de las condiciones ambientales a las que se ven expuestas las comunidades que se desean comparar.

#### **6.2. Cálculo de anomalía**

El cálculo de la anomalía (∆NDVI%) pretende estimar el cambio producido en el índice de vegetación (*NDVI*) en un año determinado respecto al valor de referencia, año 2004. Para ello utilizaremos la *Ecuación 5*, que es la fórmula de la variación porcentual que ha sido expuesta en la metodología,

$$
\Delta NDVI\left(\frac{\%}{N}\right) = \left(\left(\frac{NDVI_{\text{añon}}}{NDVI_{\text{reference}}} \right) \cdot 100\right) - 100
$$

En la *Tabla 7* se muestran los valores de ∆NDVI% calculado para los años de estudio, excepto para 2004, puesto que por definición su valor es 0. Los valores de ∆NDVI% muestran el descenso acusado del *NDVI* en los años 2001, 2002 y 2005 tanto para pinos como encinas. Los resultados además muestran el mayor descenso sufrido por las encinas en 2005 (el ∆NDVI% en pinos es -8,31 frente a -14,91% para encinas), tal y como fue observado en la *Figura 9*. El mayor impacto sufrido por las comunidades del género QUERCUS se produce como consecuencia de la sequía registrada en 2005, mientras que para el género PINUS el descenso es más acusado en 2002. Los pinos tienen una recuperación mayor que las encinas y se ven menos influenciados por el impacto, ya que las encinas sufren mayor variación en sus valores de *NDVI*. Además es importante resaltar los resultados de 2008, ya que ambos géneros superan los valores de referencia, algo que también le ocurre a los pinos en 2009.

|                                                      |        |  | 2000 2001 2002 2003 2005 2006 2007 2008 2009   |  |              |        |
|------------------------------------------------------|--------|--|------------------------------------------------|--|--------------|--------|
| <b>PINUS</b>                                         | $-4.4$ |  | -9.7   -10.0   -1.0   -8.3   -7.4   -6.2   2.5 |  |              | 4.3    |
| QUERCUS   -3.6   -13.4   -13.0   -2.8   -14.9   -6.9 |        |  |                                                |  | $-6.5$   2.7 | $-1.5$ |

*Tabla 7.* ∆NDVI% en cada año por género con respecto al año de referencia 2004.

Los datos de la *Tabla 7* no reflejan las cuatro categorías en las que se ha dividido el grado de anomalía en el apartado de metodología, ya que por tratarse de los valores medios de todos los polígonos por año y no del valor que posee cada polígono, no se observan valores elevados (catalogados como impactos moderados o graves). Por ello en las salidas gráficas (Anexo 2 y 3) se han seleccionado zonas cuyos polígonos, de forma individual, sí poseen las 4 categorías.

#### **6.3. Histogramas de frecuencia relativa**

En este análisis se representa el porcentaje de superficie que posee cada valor de *NDVI* para cada género y año.

En primer lugar y con el objetivo de que sirva como guía, se adjuntan en la *Tabla 8* los estadísticos de media y mediana por género y año.

|              |              | 2000 | 2001 | 2002 | 2003 | 2005 | 2006 | 2007 | 2008 | 2009 |
|--------------|--------------|------|------|------|------|------|------|------|------|------|
|              |              |      |      |      |      |      |      |      |      |      |
|              | Media        |      |      |      |      |      |      |      |      |      |
| <b>PINUS</b> |              | 0.40 | 0.38 | 0.38 | 0.42 | 0.42 | 0.39 | 0.38 | 0.39 | 0.43 |
|              | Mediana      |      |      |      |      |      |      |      |      |      |
|              |              | 0.39 | 0.38 | 0.38 | 0.41 | 0.42 | 0.37 | 0.38 | 0.39 | 0.42 |
|              | <b>Media</b> |      |      |      |      |      |      |      |      |      |
| QUERCUS      |              | 0.37 | 0.33 | 0.33 | 0.37 | 0.38 | 0.33 | 0.36 | 0.36 | 0.39 |
|              | Mediana      |      |      |      |      |      |      |      |      |      |
|              |              | 0.35 | 0.31 | 0.32 | 0.36 | 0.36 | 0.31 | 0.35 | 0.33 | 0.37 |

*Tabla 8.* Media y mediana por género y año.

Cuando la media y la mediana coinciden para una año y género concretos, la distribución es simétrica. Si la media es menor que la mediana significa que hay mayor porcentaje de superficie cuyo valor de índice se encuentra por encima de la media, es decir, son más frecuentes valores de vegetación mayores que la media; si la media es mayor que la mediana es que son más frecuentes valores de *NDVI*  menores que la media.

Dicho esto, la distribución de los pinos es más simétrica a lo largo de la serie temporal, algo que se mantiene en los periodos de sequía (2001-2002 y 2005), en los que la media y mediana para pinos es la misma, mientras que para encinas la mediana siempre es menor que la media, es decir, hay un mayor porcentaje de superficie cuyos valores de *NDVI* son inferiores a la media (en encinas la mediana se aleja más de la media en los años de sequía).

En la *Figura 10* y en la *Figura 11* se representa el porcentaje de superficie que posee cada valor de *NDVI* para cada género y año.

Los histogramas correspondientes al género PINUS se muestran a la izquierda y los de QUERCUS a la derecha; para que la comparativa resulte más visual se representa la media de 2004 con una línea negra que cruza todos los histogramas y el valor medio de *NDVI* para cada género y año concretos se representa con las líneas rojas.

La *Figura 10* muestra los histogramas desde 2000 hasta 2004 y la *Figura 11* desde 2005 hasta 2009.

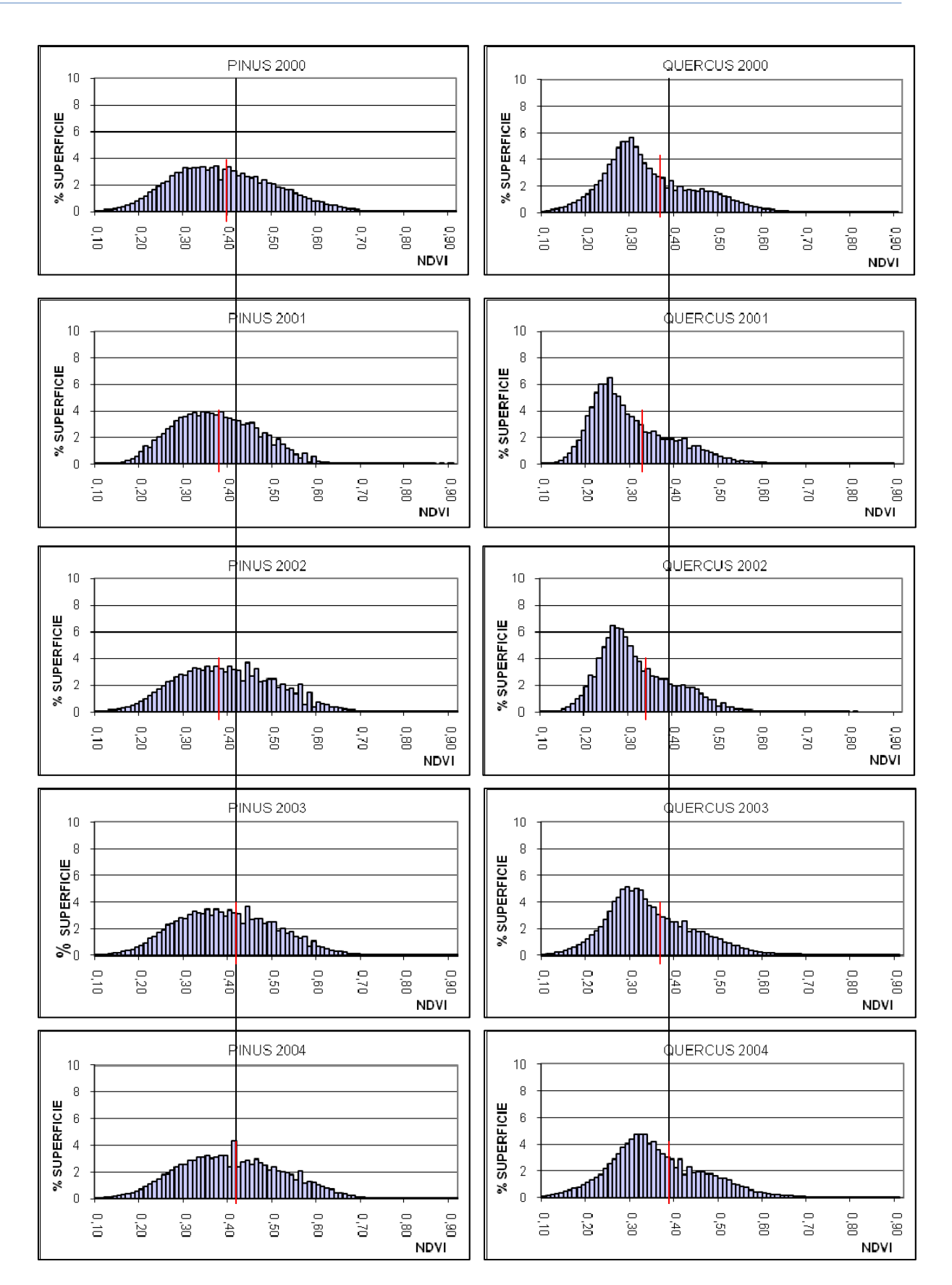

*Figura 10.* Histogramas de los años 2000, 2001, 2002, 2003 y 2004 (referencia).

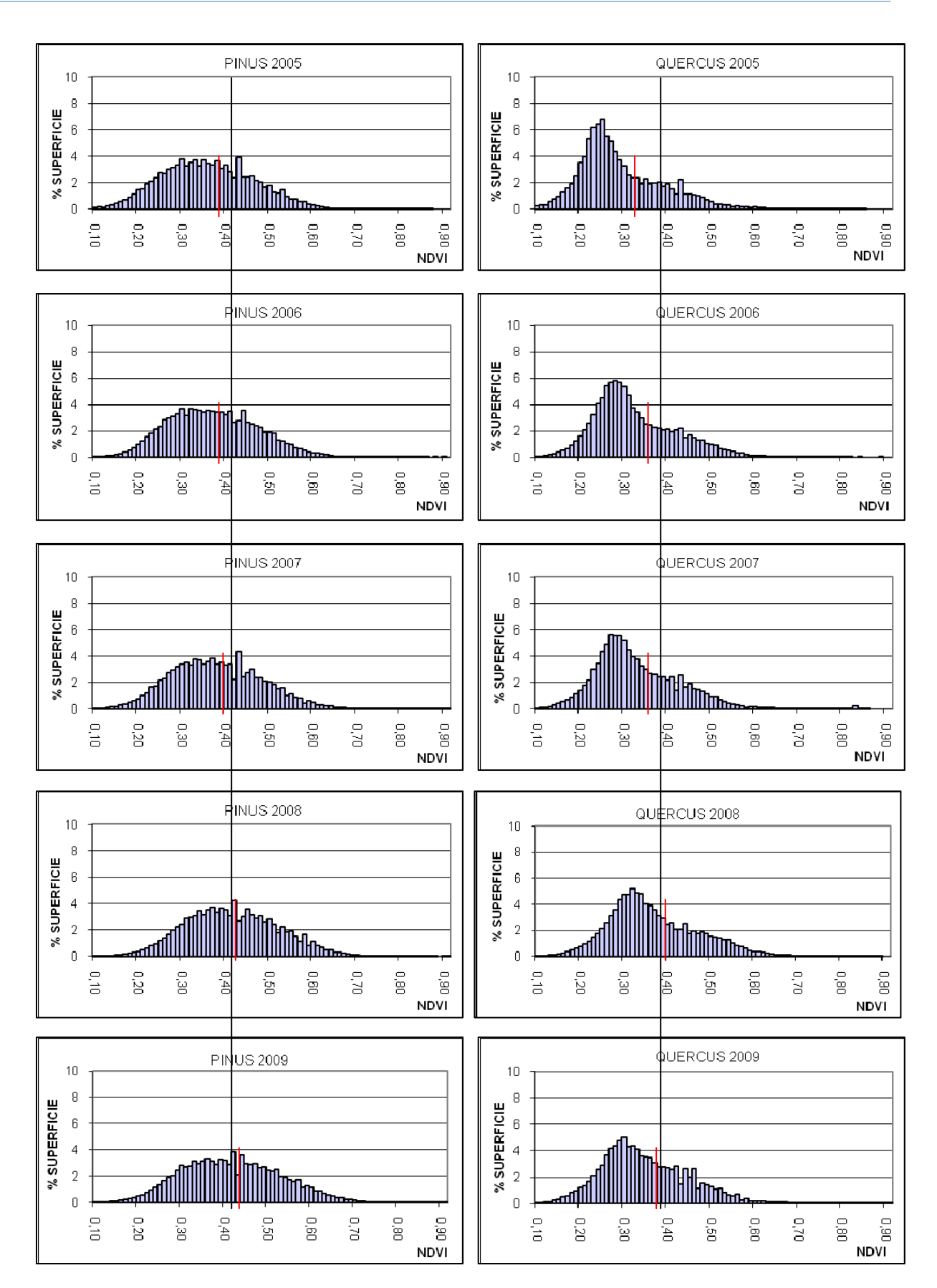

*Figura 11.* Histogramas de los años 2005, 2006, 2007, 2008 y 2009.

De la comparativa entre géneros se observa que la variabilidad de las encinas es menor que la de pinos; la mayor superficie se encuentra concentrada alrededor de determinados valores generalmente inferiores a la media. Los valores de *NDVI* para el género PINUS se encuentran menos agrupados, situándose los valores mayoritarios más cercanos al promedio del año.

En los años en los que el valor promedio se reduce por efecto de la escasez de precipitaciones, 2001 y 2005, además puede apreciarse que los valores mayoritarios se desplazan hacia la izquierda, es decir, son menores. Este efecto es particularmente evidente en la distribución de valores del género QUERCUS. En el caso de PINUS, los valores mayoritarios también se reducen. Además es evidente la reducción del rango que presentan ambos géneros en los años de sequía.

Del análisis individual de cada una de las series se extraen otros resultados:

- Para pinos se observa una primera caída en los valores de *NDVI* para el periodo 2001-2002 y su posterior recuperación en 2003, donde los valores de *NDVI* son muy semejantes a los de 2004. Se vuelve a repetir otro descenso en 2005, lo que coincide con la sequía acusada sufrida en ese año. La recuperación tras este periodo es lenta pero progresiva y en 2008 se supera el valor de referencia. La variabilidad para ambos periodos de estrés es menor que para el resto de años, siendo 2009 el año que presenta mayor variabilidad. Además para este año los valores de *NDVI* son mayores que para ningún otro, desapareciendo casi por completo los inferiores a 0.15 y por otro lado, superando valores de 0.7.

- Para encinas se observan 3 caídas, las 2 primeras se corresponden con las de pinos (2001 y 2005) y la última es muy leve y se da en 2009. Las recuperaciones más notables se perciben en 2006 y 2008, siendo la recuperación mayor en este último, en el que desaparecen los valores menores de 0.14 y se llegan a alcanzar valores de 0.69.

La recuperación de ambas especies tras la extrema sequía de 2005 es evidente, aún con las diferencias ya mencionadas. De este hecho se puede deducir que ambos géneros están adaptados a las condiciones meteorológicas adversas que se dan en la zona de estudio a lo largo de una serie temporal concreta, ya sea de un periodo de años como de un único año.

Para facilitar la comparación entre el año de referencia (2004) con un año de escasez de precipitaciones y otro de precipitaciones elevadas se han elegido los años 2005 y 2008, en los que ambos géneros presentan comportamiento similar, ya que los valores de *NDVI* para 2005 son inferiores a los del año de referencia y los de 2008 superiores en ambos géneros.

Se trata de los mismos valores que han podido observarse en la *Figura 10* y *Figura 11*, y se muestran en la *Figura 12* (comparativa pinos 2004-2005), *Figura 13* (comparativa pinos 2004-2008), *Figura 14* (comparativa encinas 2004-2005) y *Figura 15* (comparativa encinas 2004-2008). En las cuatro figuras los histogramas representan el porcentaje de superficie que ocupa cada valor de *NDVI* de los años de escasez o abundancia de precipitaciones (2005 y 2008 respectivamente) y los puntos rojos simbolizan estos valores para 2004.

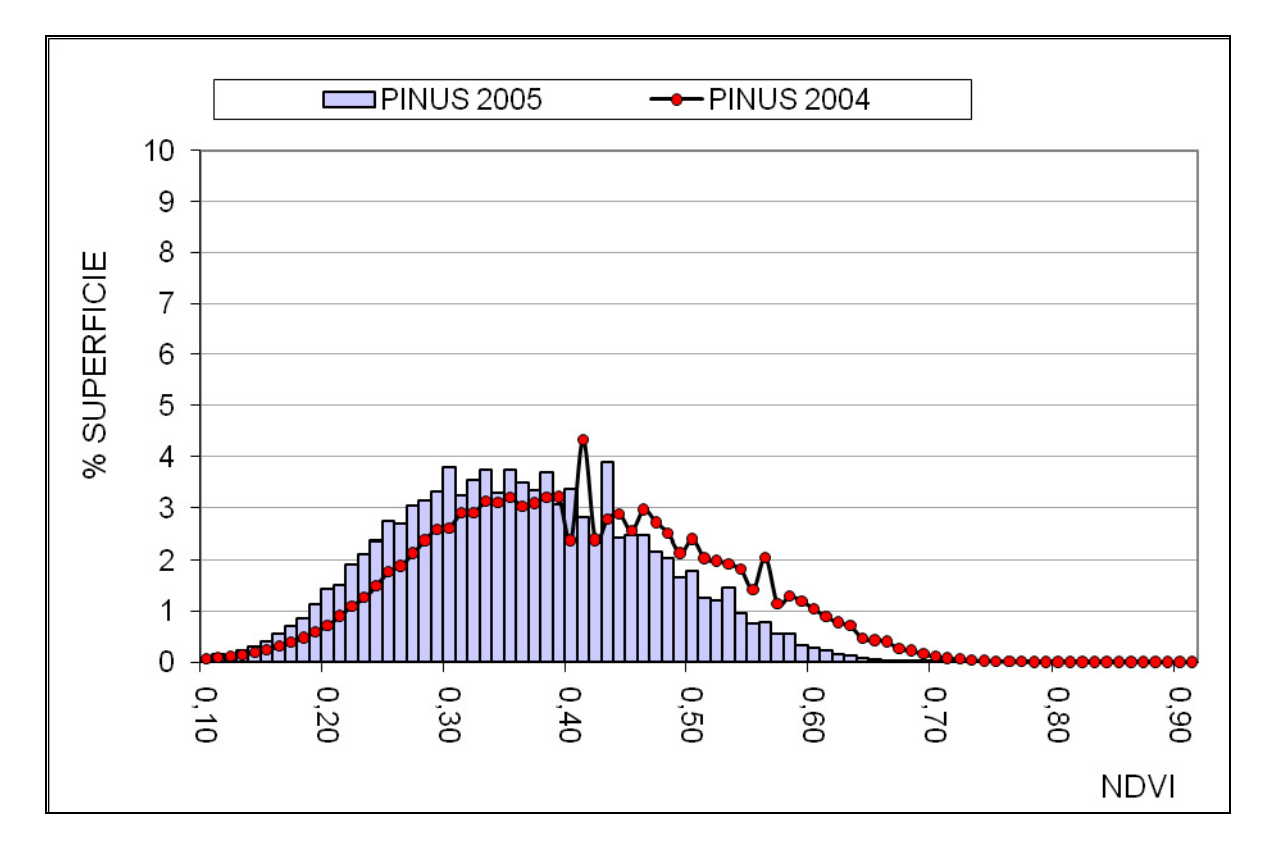

*Figura 12.* Comparativa entre los histogramas de 2005 (barras) y 2004 (puntos) del género PINUS.

En la *Figura 12* puede observarse cómo los valores de *NDVI* para 2005 son inferiores que para 2004, tanto por el aumento de la superficie ocupada por valores de índice inferiores a 0.39 como por la disminución de dicha superficie para *NDVI* superiores a 0.44.

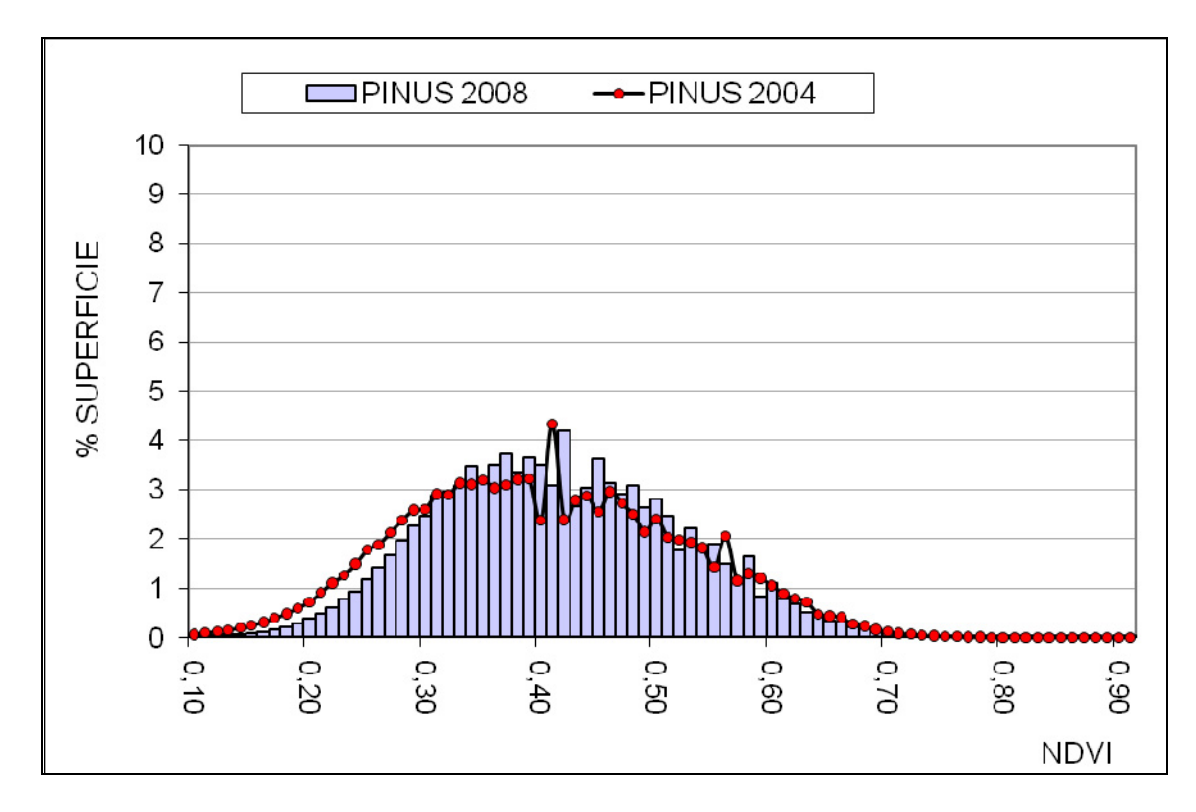

*Figura 13.* Comparativa entre los histogramas de 2008 (barras) y 2004 (puntos) del género PINUS.

La *Figura 13* muestra una ligera recuperación del índice para 2008 si se compara con 2004. Lo que se observa claramente es la disminución de la superficie ocupada por *NDVI* inferiores a 0.31 y un pequeño aumento para valores intermedios. Los valores más altos permanecen constantes para ambos años.

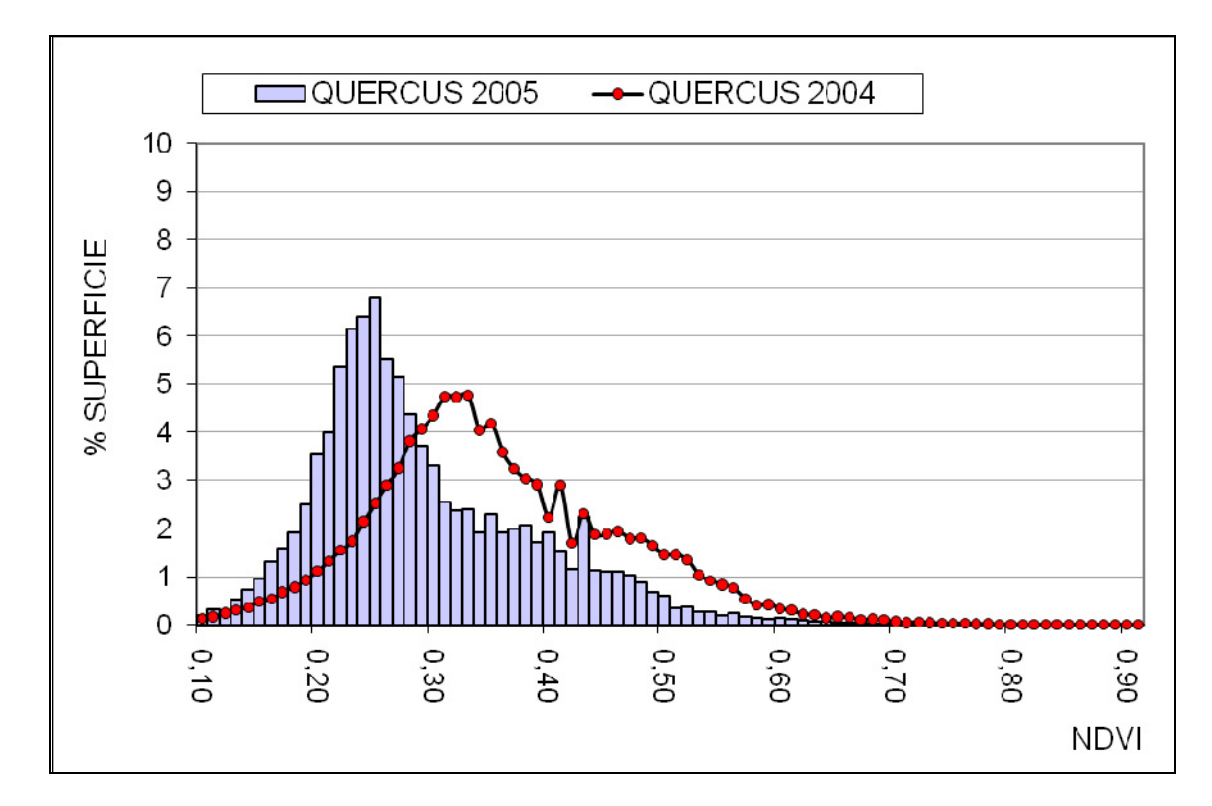

*Figura 14.* Comparativa entre los histogramas de 2005 (barras) y 2004 (puntos) del género QUERCUS.

En el caso de las encinas el impacto por déficit hídrico es todavía más acusado que para pinos, tal y como puede observarse en la *Figura 14*, en la que la superficie representada por valores menores del índice es mucho mayor para 2005 que para 2004 y la superficie constituída por valores mayores de *NDVI* es menor para este año que para el de referencia. En 2005 son los valores de índice en torno al 0.26 los que representan mayor superficie.

Para 2005 el tercer cuartil, es decir, el valor por debajo del cual se encuentran el 75% de los datos (superficie total), es el valor de *NDVI* de 0.35, mientras que en 2004 es de 0.42. Dicho de otro modo, en 2005 el 75% de la superficie total analizada está ocupada por valores de *NDVI* inferiores a 0.35, mientras que para que en 2004 se iguale tal superficie, los valores han de ser inferiores a 0.42.

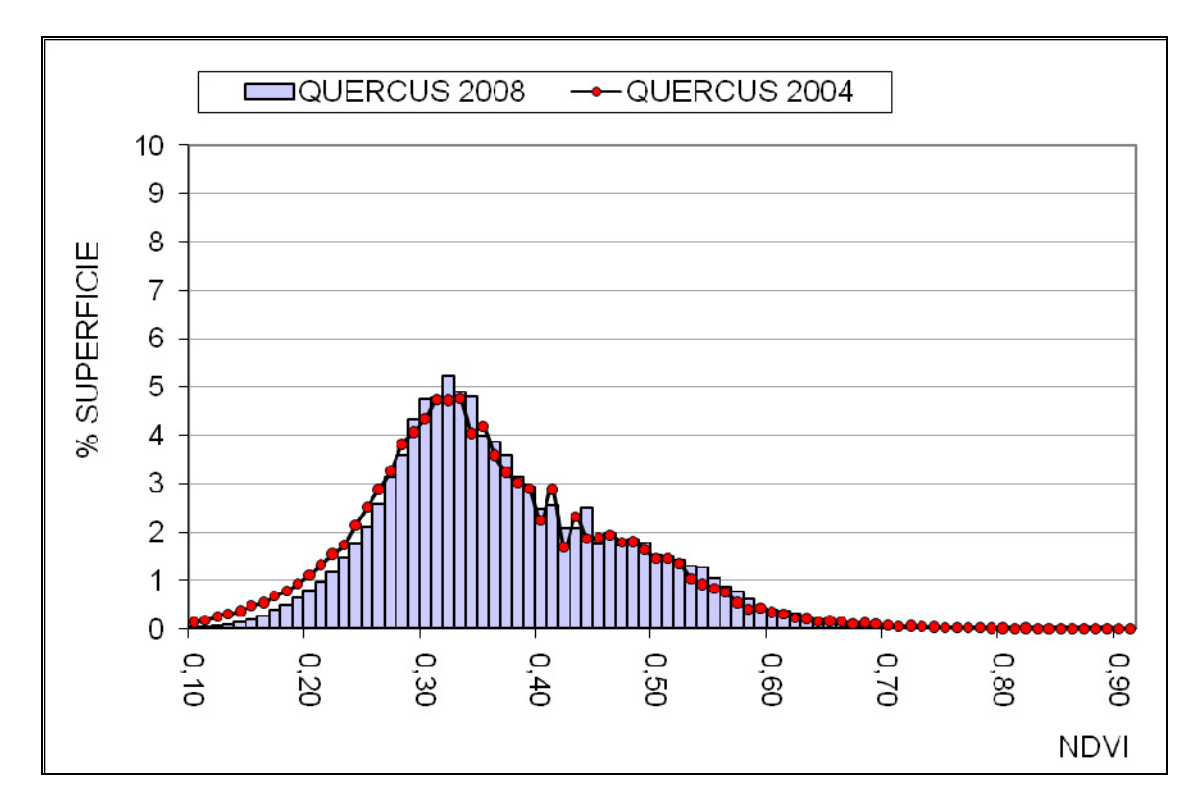

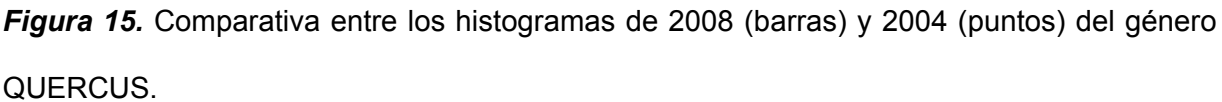

En la *Figura 15* se muestra cómo la recuperación de los valores de *NDVI* en 2008 con respecto a 2004 para encinas es casi imperceptible, ya que la distribución de los datos es similar.

Puede observarse un ligero desplazamiento de las medias de 2008 hacia valores algo más elevados de los que cuenta 2004, más por el pequeño aumento sufrido por valores más bajos que por el de valores elevados, ya que estos últimos se mantienen estables.

## **6.4. Estudio de la evolución del NDVI frente a la precipitación**

Los datos de precipitación de la estación de Requena-Campo Arcís con los reemplazos efectuados para los años 2001 y 2002 (estación de Requena-Rebollar) ( *Tabla 9*) muestran una tendencia creciente durante la primera parte del periodo de estudio seguida de una considerable disminución en el año 2005. A partir de este año la precipitación se incrementa año a año estabilizándose durante los años 2008 y 2009. Estos resultados se muestran en la *Figura 16*.

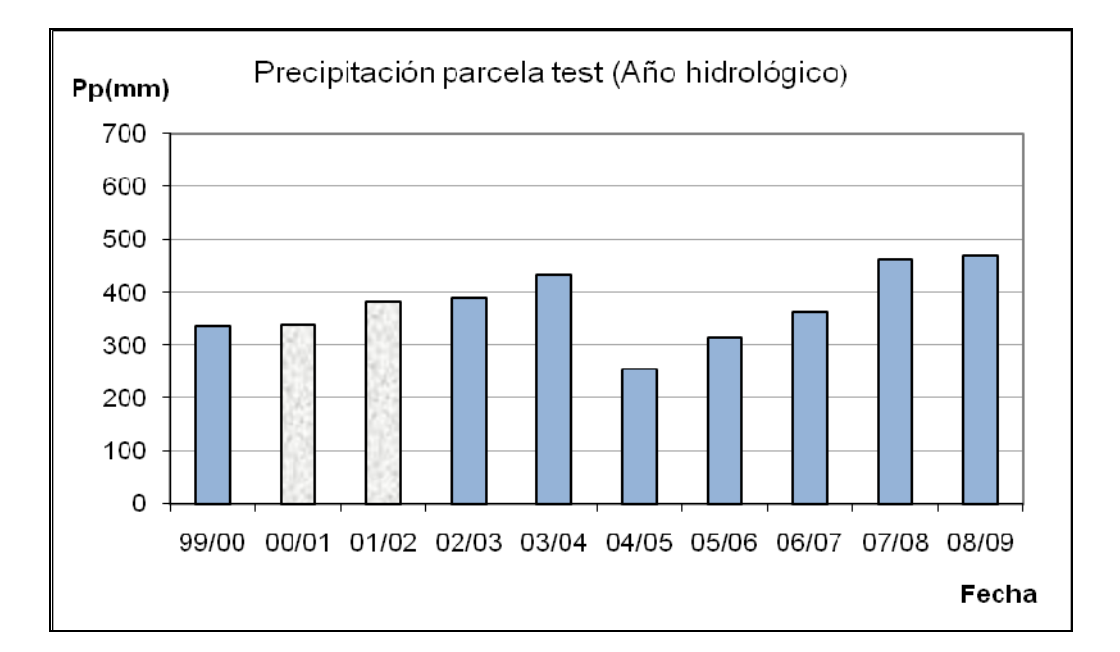

*Figura 16.* Precipitación, en mm, de la parcela test por año hidrológico

La media de *NDVI* de los diez polígonos seleccionados de la zona test sigue la evolución general ya descrita con una disminución acusada en los años 2001, 2002 y 2005,

*Tabla 9*.

|                                                                                             |      | 2000 2001 2002 2003 2004 2005 2006 2007 2008 2009 |  |                                                                                |  |  |
|---------------------------------------------------------------------------------------------|------|---------------------------------------------------|--|--------------------------------------------------------------------------------|--|--|
| <b>NDVI</b>                                                                                 | 0.35 |                                                   |  | $0.32$   $0.32$   $0.36$   $0.37$   $0.32$   $0.34$   $0.35$   $0.38$   $0.38$ |  |  |
| Precipitación 335.1   337.4   382.3   389.6   432.9   254.5   315.1   363.0   462.4   469.6 |      |                                                   |  |                                                                                |  |  |

*Tabla 9.* Valores de *NDVI* medio y precipitación de la parcela test.

De la comparación de los valores medios de *NDVI* y la precipitación de la estación de la zona test, *Figura 17*, puede concluirse una gran similitud entre ambas tendencias, sólo alterada para los valores de los años 2001 y 2002. Los valores de precipitación para los años 2001 y 2002 no muestran la disminución que sería esperable de acuerdo con lo expuesto en la catalogación meteorológica de los años de estudio. Estos dos años se corresponden con los periodos en los que se han sustituido datos de precipitación tomados de la estación de Requena-Rebollar, que está situada a 10 km de distancia y a 100 metros por encima de la estación de referencia (Requena-Campo Arcís); y es, probablemente debido a esta diferencia de altitud, a la distancia entre ambas estaciones o a la morfología del terreno, por lo que los valores de precipitación son superiores a lo esperado. Se duda por tanto de que los datos de precipitación para estos años sean correctos para la estación de referencia, ya que según los anuarios climáticos que han sido consultados, hubo un descenso de precipitación para el año 2001-2002, lo que resulta concordante con los valores de *NDVI*.

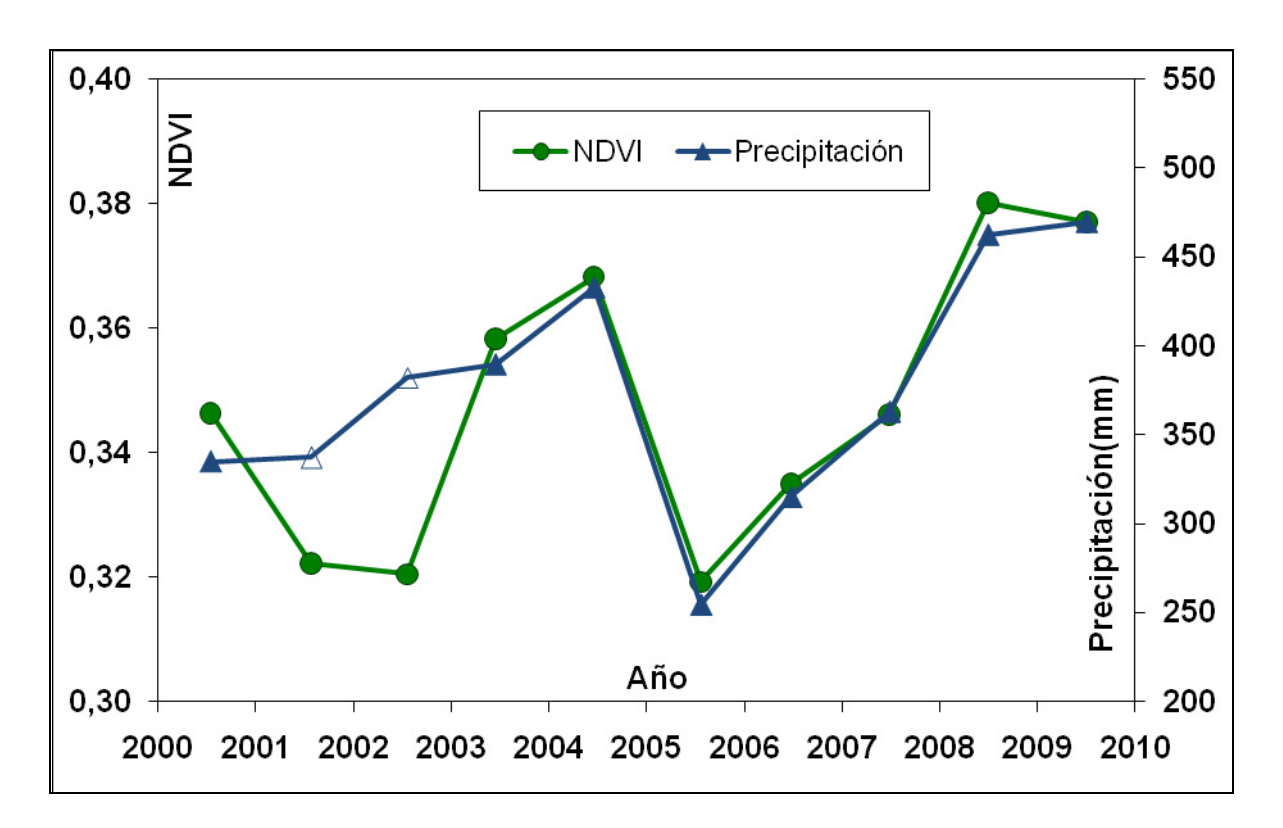

*Figura 17.* Relación entre el *NDVI* y precipitación en la parcela test.

Exceptuando las discrepancias señaladas en los años 2001 y 2002, y que pueden deberse a las razones ya expuestas, los datos aportados a partir de este análisis detallado concluyen en una alta correlación entre los valores de *NDVI* y la precipitación. Esta correlación es atribuida a la reducción de la capacidad fotosintética de las cubiertas vegetales debido a la sequía y su posterior recuperación en periodos de meteorología normal, pero datos de campos y estudios detallados que relacionen la precipitación con parámetros biofísicos y reflectividad de la cubierta suponen un avance necesario en el conocimiento del efecto de la sequia en las masas forestales y su cuantificación mediante teledetección.

## **7. Conclusiones**

Queda demostrado en este estudio mediante el análisis de los datos presentados el efecto de la sequía en la vegetación natural y la capacidad de los índices de vegetación multiespectrales para detectar y cuantificar el efecto.

De forma más concreta se puede concluir que las encinas siempre presentan valores de *NDVI* inferiores a los de pinos, además sufren mayor grado de impacto en periodos de sequía, tanto puntuales como prolongadas y que, pese a que se recuperan más rápidamente a corto plazo que los pinos, cualquier déficit hídrico, por pequeño que sea, hace que los valores de *NDVI* disminuyan de forma abrupta. A largo plazo tardan más en llegar y mantener valores catalogados como "normales" por lo que no mantienen sus valores de *NDVI* constantes. Por el contrario las especies del género PINUS que se han analizado han demostrado una mayor adaptación a los periodos secos, ya que los datos presentados en este estudio demuestran que se ven menos afectadas por los descensos pluviométricos y además poseen la capacidad de recuperarse de una forma lenta, pero progresiva, lo que hace que mantengan sus valores de *NDVI* más constantes.

Es importante señalar que ambos géneros recuperaron su estado óptimo tras la sequía de 2005, es decir, los daños no fueron determinantes, por lo que se deduce que ambos poseen una gran adaptación al clima en el que crecen y a los periodos de anomalía a los que se ven sometidos. Por un lado las encinas poseen mayor resiliencia y los pinos más resistencia.

Datos de campo, fAPAR o cobertura vegetal serían deseables para demostrar el efecto de la sequía en la vegetación. Un estudio más detallado podría establecer los mecanismos de adaptación desarrollados por ambas especies para adaptarse a las

condiciones cambiantes. Además estudios de evolución de la vegetación acompañados de estudios climáticos detallados, análisis pormenorizados centrados en áreas concretas o el seguimiento a largo plazo de la vegetación pueden constituir el origen de futuros trabajos.

Los objetivos planteados en este trabajo han sido alcanzados, ya que se ha analizado la resistencia-resiliencia de la vegetación ante estrés hídrico a distintas escalas, se ha estudiado la relación entre la variación del *NDVI* con la precipitación y se han establecido comparativas de la respuesta de los dos géneros estudiados ante las situaciones de cambio en el medio por efecto de la sequía.

## **Bibliografía**

- Alcaraz-Segura, D.; Baldi, G.; Durante, P. and Garbulsky, M.F. (2008). Análisis de la dinámica temporal del NDVI en áreas protegidas: tres casos de estudio a distintas escalas espaciales, temporales y de gestión. Ecosistemas, 17 Nº3.
- Asbjornsen, H.; Vogt, K.A. and Ashton, M.S. (2004). Synergistic responses of oak, pine and shrub seedlings to edge environments and drought in a fragmented tropical highland oak forest, Oaxaca, Mexico. Forest Ecology and Management, 192(2-3): 313-334.
- Asociacion Española de Meteorología. Informes climáticos 2004-2009. www.aemet.es
- Bréda, N. and Badeau, V. Forest tree responses to extreme drought and some biotic events: Towards a selection according to hazard tolerance? Comptes Rendus Geosciences, 340(9-10): 651-662.
- Cabello, J. and Paruelo, J.M. (2008). La teledetección en estudios ecológicos. Ecosistemas, 17.Nº3.
- Cabello, J.; Alcaraz-Segura, D.; Altesor, A.; Delibes, M.; Baeza,S. and Liras, E. (2008). Funcionamiento ecosistémico y evaluación de prioridades geográficas en Conservación. Ecosistemas 17 Nº3: 53-63.
- Chander, G. and Markham, B. (2003). Revised Landsat-5 TM radiometric calibration procedures, and post-calibration dynamic ranges. IEEE Transactions on Geoscience and Remote Sensing, 41: 2674-2677.
- Chander, G.; Markham, B. and Barsi, J. (2007). Revised Landsat-5 Thematic Mapper Radiometric Calibration. IEEE Geoscience and Remote Sensing Letters, 4(3): 490-494.
- Chander, G.; Markham, B. and L., H. (2009). Summary of current radiometric calibration coefficients for Landsat MSS, TM, ETM+, and EO-1 ALI sensors. Remote Sensing of Environment, 113: 893-903.
- Chen, X.; Vierling, L. and Deering, D. (2005). A simple and effective radiometric correction method to improve landscape change detection across sensors and across time. Remote Sensing of Environment, 98(1): 63-79.
- Chuvieco, E., 1990. Fundamentos de Teledetección espacial, Madrid.
- Douglas, A., A. Hopea, et al. (2004). Remote sensing of vegetation and land-cover change in Arctic Tundra Ecosystems. Remote Sensing of Environment 89: 281–308.
- Du, Y.; Teillet, P.M. and Cihlar, J. (2002). Radiometric normalization of multitemporal high-resolution satellite images with quality control for land cover change detection. . Remote Sensing of Environment, 82(1): 123-134.
- Fox, B. J. and Fox, M.D. (1986). Resilience of animal and plant communities to human disturbance. Resilience in Mediterranean-type ecosystems: 39-64
- Gómez-Mendoza, L.; Galicia, L.; Cuevas-Fernández L.M.; Magaña, V.; Gómez, G. and Palacio-Prieto, J. L. (2008). Assessing onset and length of greening period in six vegetation types in Oaxaca, Mexico, using NDVI precipitation relationships. Journal of Biometeorology 52: 511-520.
- Guanter, L.; Estellés, V. and Moreno, J. (2007). Spectral calibration and atmospheric correction of ultra-fine spectral and spatial resolution remote sensing data. Application to CASI-1500 data. Remote Sensing of Environment 109(1): 54-65.
- Iglesias, A.; Garrido, A. and Moneo, M. (2003). Preparación para la Sequía en el Mediterráneo y Planificación para su Mitigación (MEDROPLAN).

Instituto Agronómico Provincial de Albacete. Estudios climáticos 2000-2008

- Jordano, P.; Zamora, R.; Marañón, T. and Arroyo, J. (2002). Claves ecológicas para la restauración del bosque mediterráneo. Aspectos demográficos, ecofisiológicos y genéticos. Ecosistemas, 11 Nº1.
- López, M. L.; Campos, I.; Tanguy, M.; Tomás, T. and Calera, A. (2006). Caracterización del impacto de la sequía del año 2005 en Pinus sp. y Quercus sp. en la provincia de Albacete (España). XII Congreso de la Asociación Española de Teledetección.
- Palmer, W.C. (1965). Meteorological drought. Research Paper N. 45. U.S. Department of Commerce Weather Bureau, Washington D.C.
- Rondeaux, G.; Steven, M. and Baret, F. (1996). Optimization of soil-adjusted vegetation indices. Remote Sensing of Environment 55: 95–107.
- Rouse, J.W.; Haas, R.W.; Shell, J.A.; Deering, D.W. and Harlan, J.C. (1973). Monitoring the vernal advancement and retrogradation of natural vegetation. NASA/GSFC, Greenbelt. USA. , Final Report.
- Sistema de Información Agronómica para el Regadío. Datos meteorológicos de las estaciones agroclimáticas, 2000-2009. www.mapa.es
- Schroeder, T.A.; Cohen, W.B.; Song, C.; Canty, M.J. and Yang, Z. (2006). Radiometric correction of multi-temporal Landsat data for characterization of early successional forest patterns in western Oregon. Remote Sensing of Environment, 103(1): 16-26.

UNESCO/OMS (1992). Glosario Internacional de Hidrología. 2ª Edición revisada.

## **Índice específico**

ÍNDICE DE IMÁGENES:

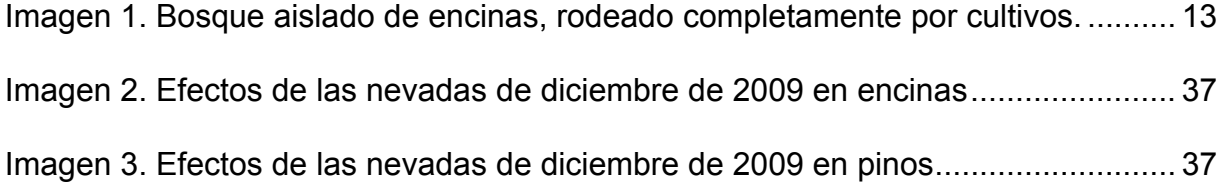

### ÍNDICE DE TABLAS:

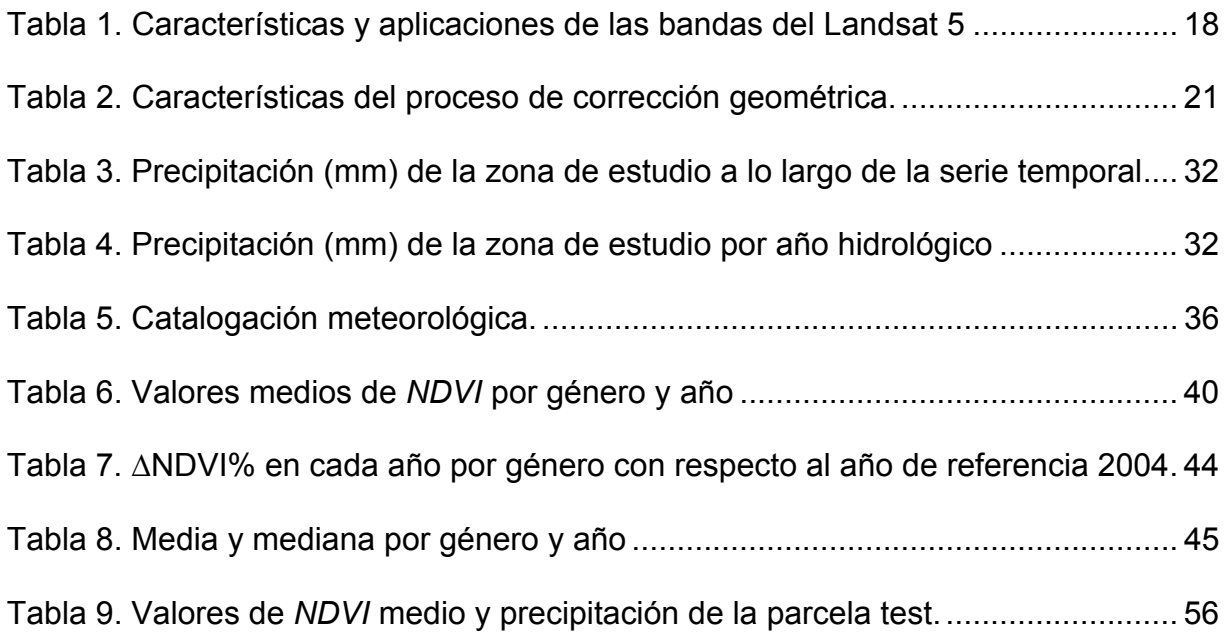

## ÍNDICE DE FIGURAS:

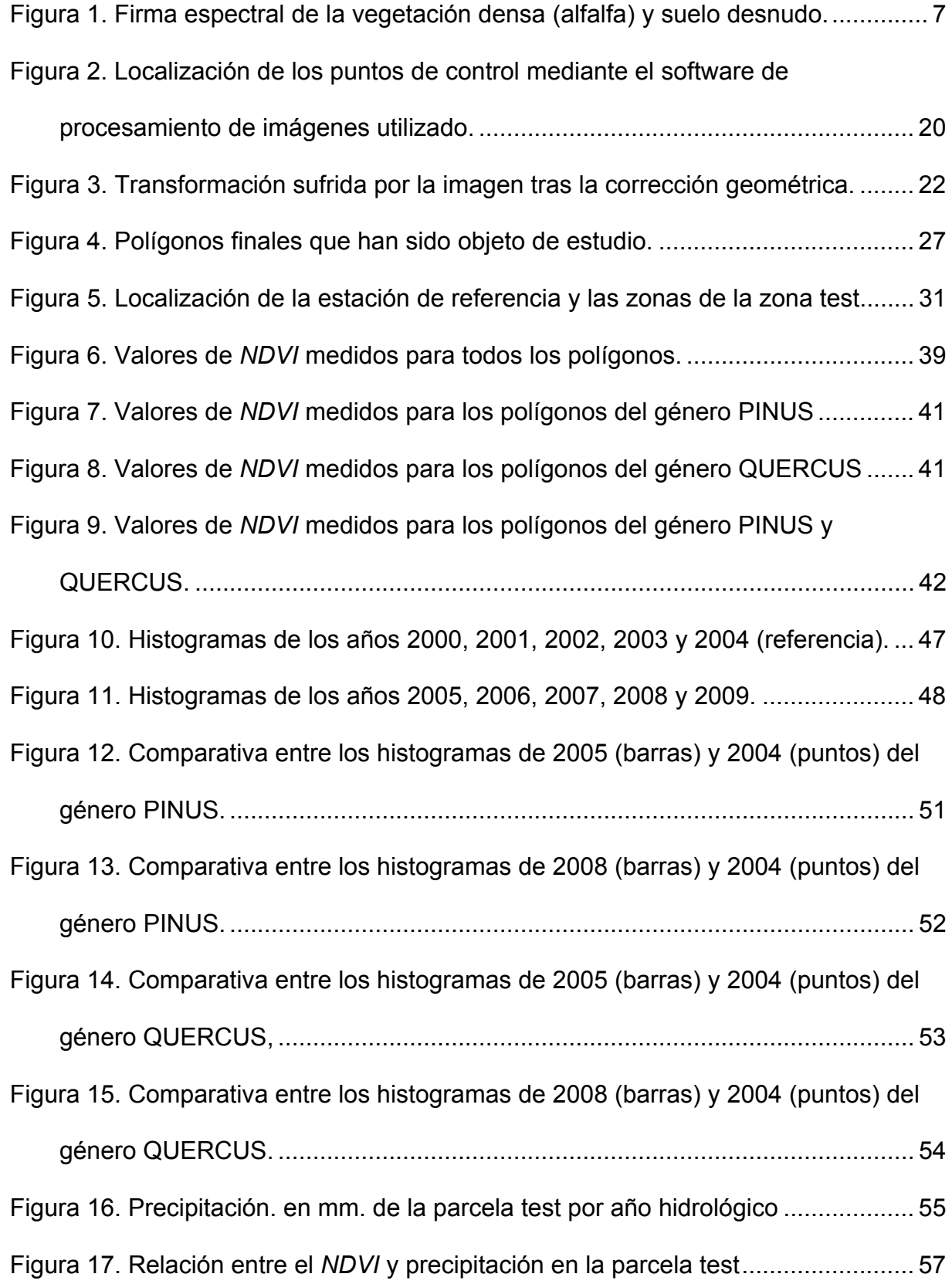

## ÍNDICE DE ABREVIATURAS:

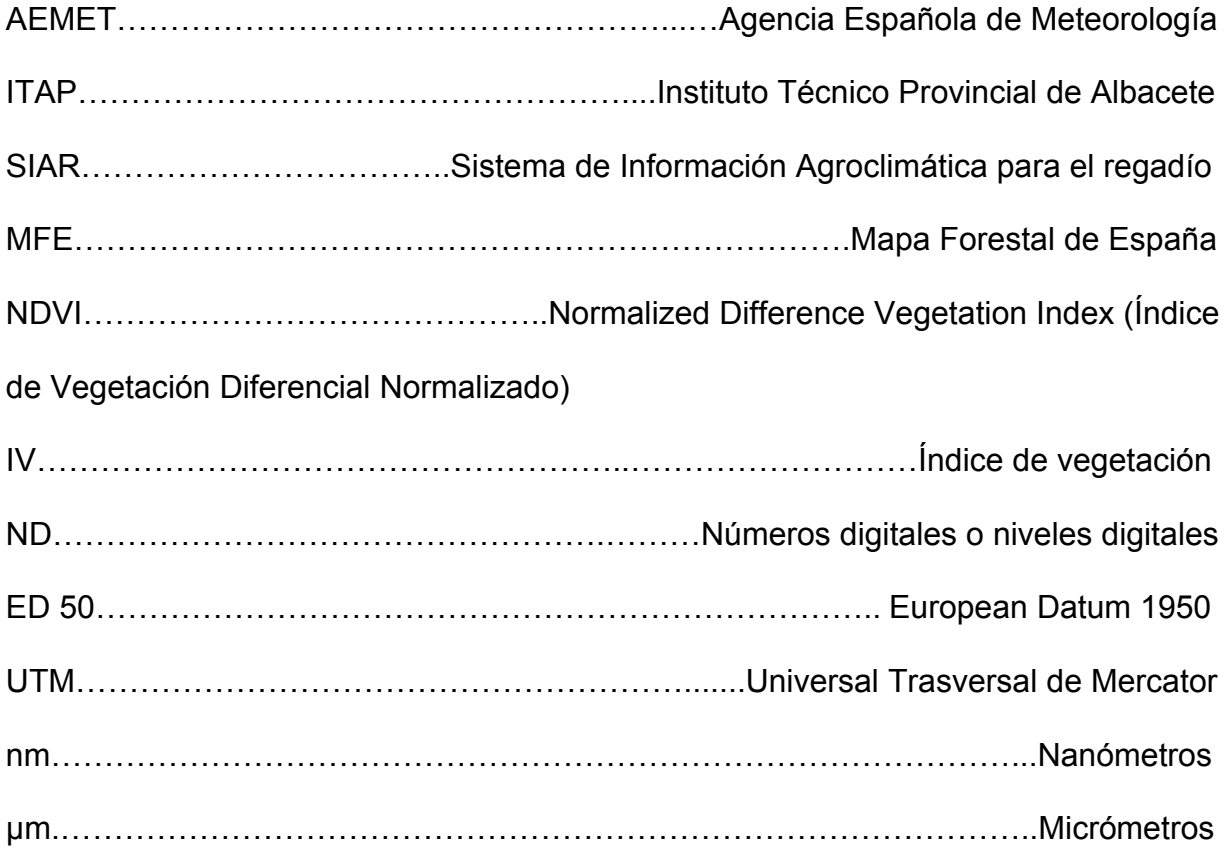

## **Anexos**

**Anexo 1: Mapa de situación de la zona de estudio** 

**Anexo 2: Anomalía sufrida por los pinos de 2004 a 2005** 

**Anexo 3: Anomalía sufrida por las encinas de 2004 a 2005** 

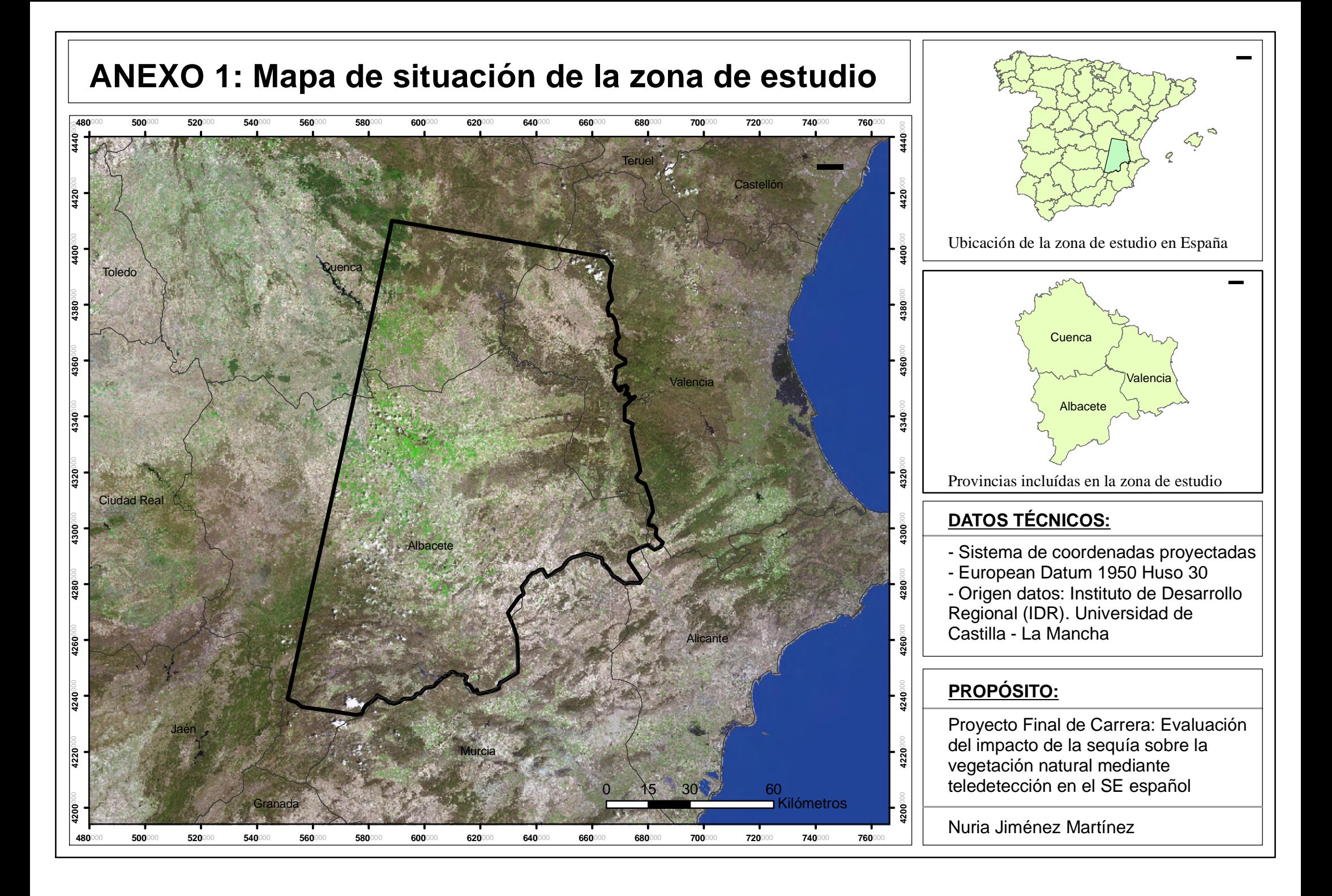

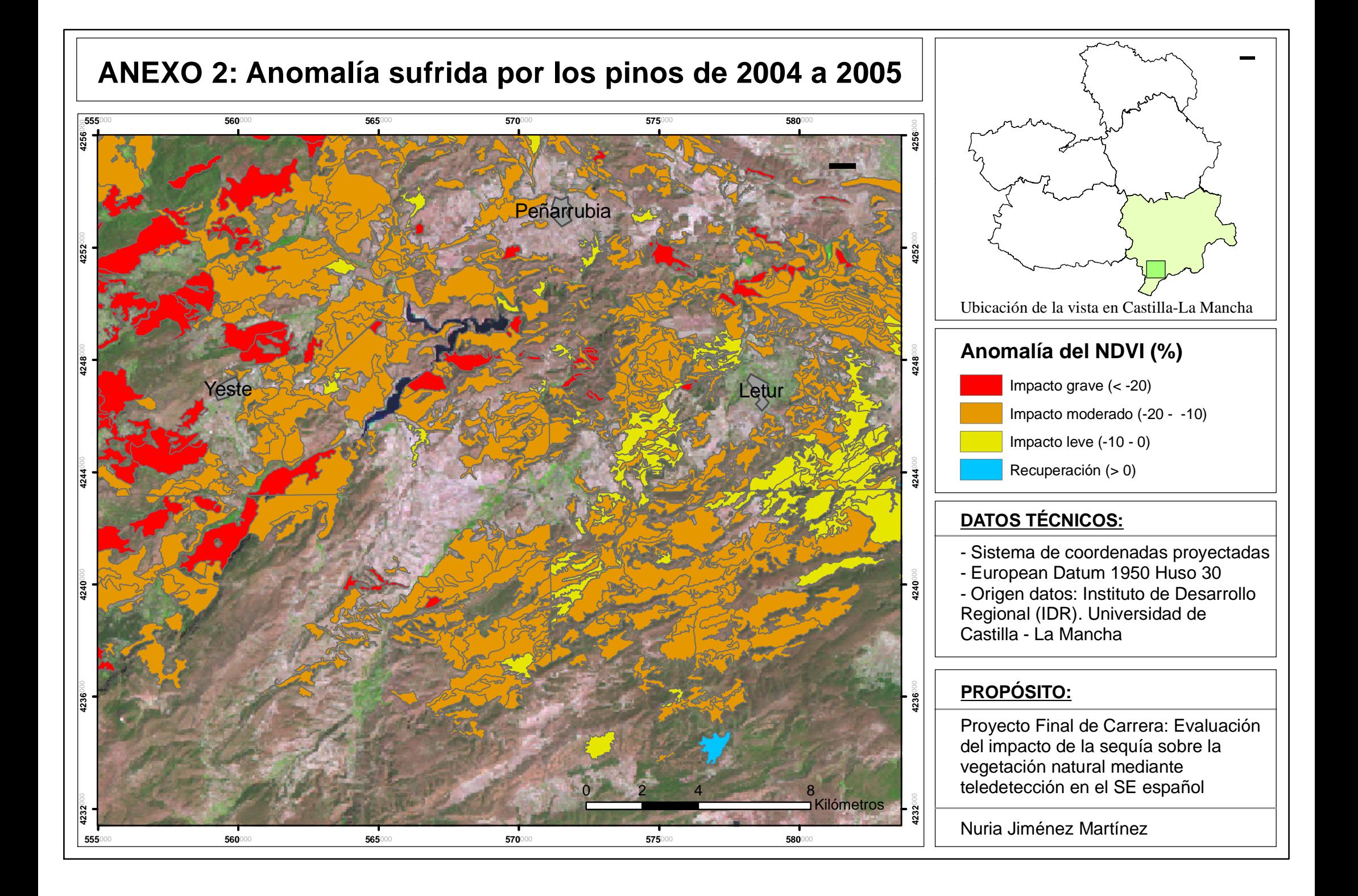

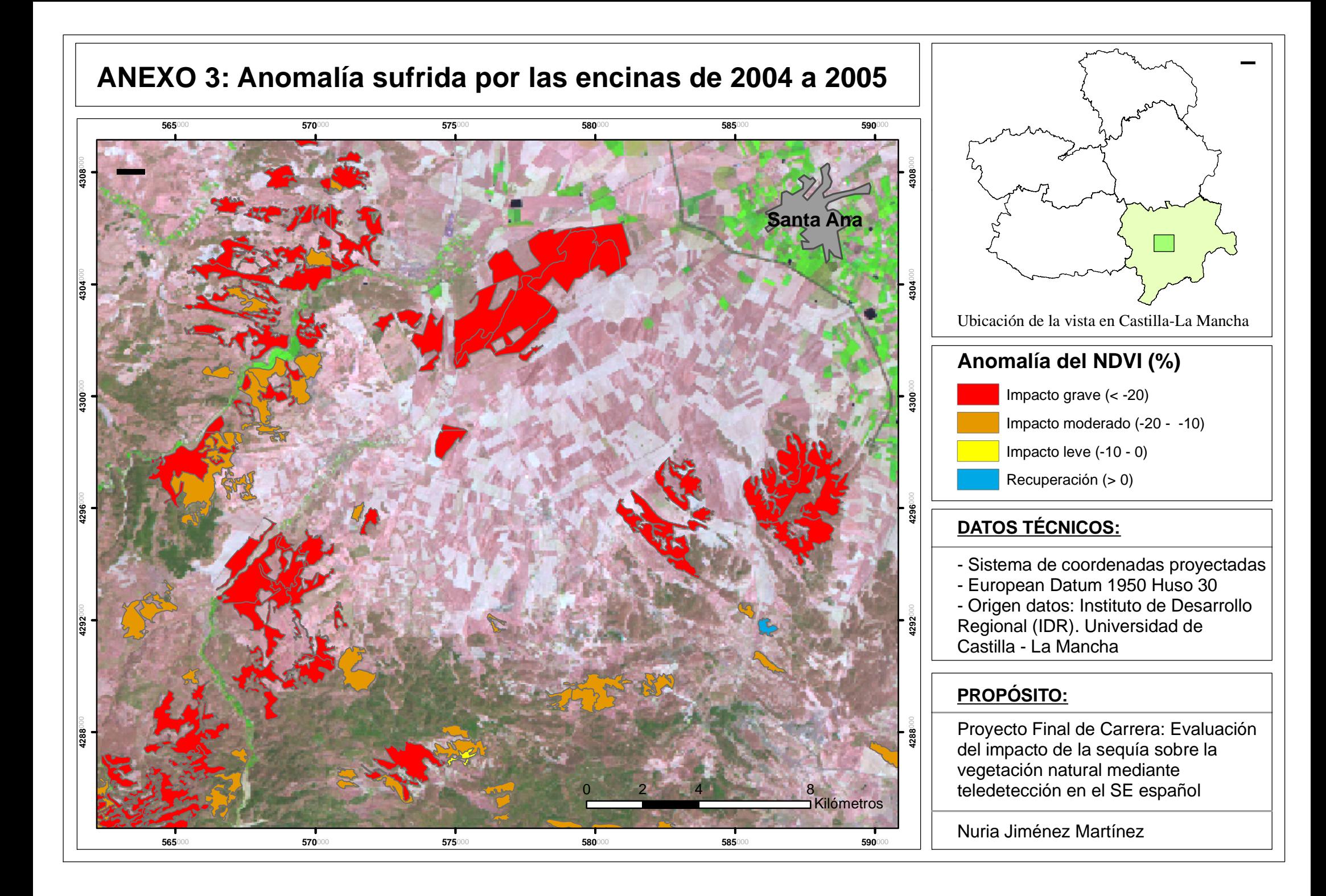